# EXAMPLE OF DIFFICULTIES ENCOUNTERED DURING MERGING DECKS.

YESSAD K. (METEO-FRANCE/CNRM/GMAP/ALGO)

August 10, 2010

# ∗ Introduction:

We give some examples of source merging exercices, showing potential difficulties. Some cases will be easy to solve, some other ones more difficult. Exercices generally use routine TRACARELA (excerp of routine TRACARE, where we have kept only the calculation of PSLAR). Content of TRACARELA is:

SUBROUTINE TRACARELA(PSLAC,PCLOC,PSLAR,KLEN,PSLAP,PCLAP,PFACDI,KTYP)

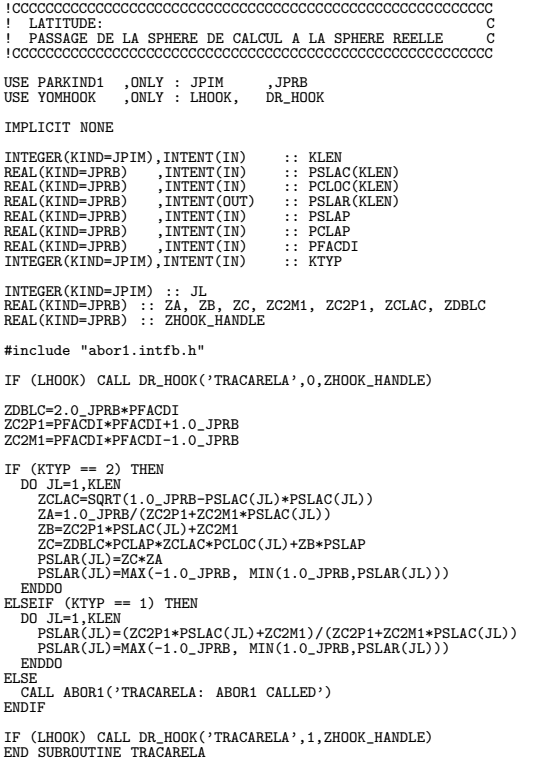

# ∗ Example 1:

This is a case where the merging will be easy without any conflict.

Contributor 1 renames array ZA into ZZA. Contributor 2 adds some printings: print PSLAR(1).

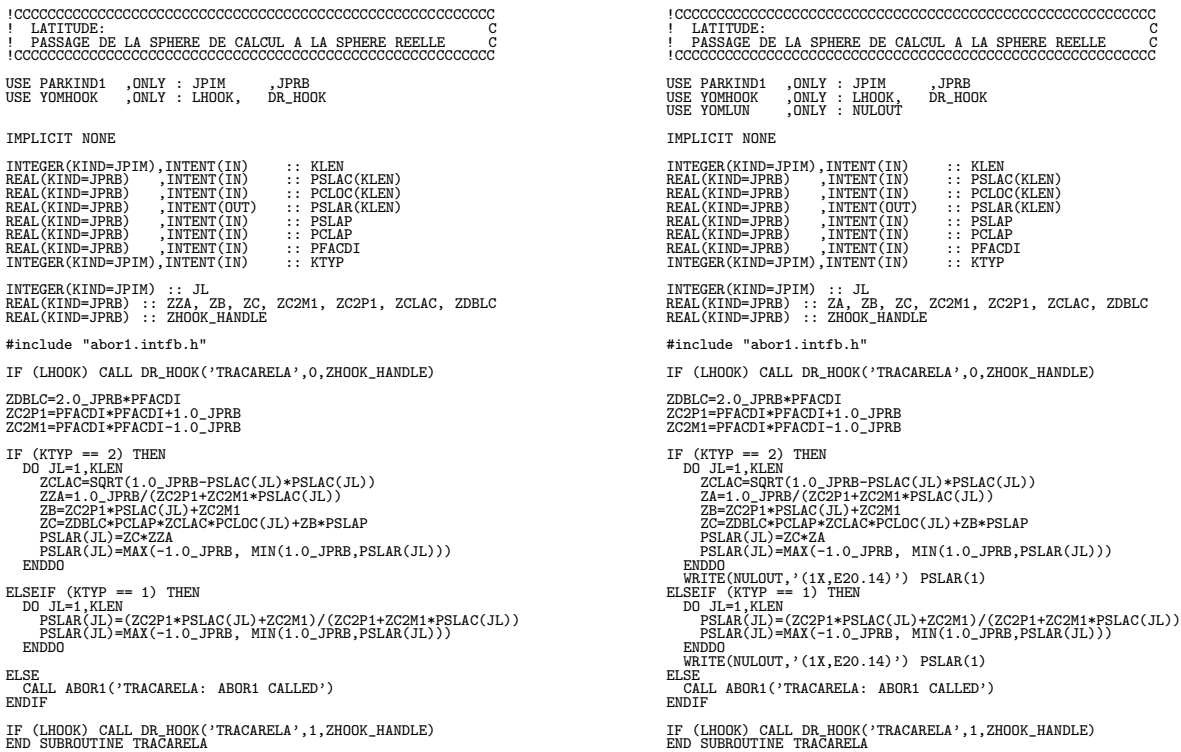

SUBROUTINE TRACARELA(PSLAC,PCLOC,PSLAR,KLEN,PSLAP,PCLAP,PFACDI,KTYP) SUBROUTINE TRACARELA(PSLAC,PCLOC,PSLAR,KLEN,PSLAP,PCLAP,PFACDI,KTYP)

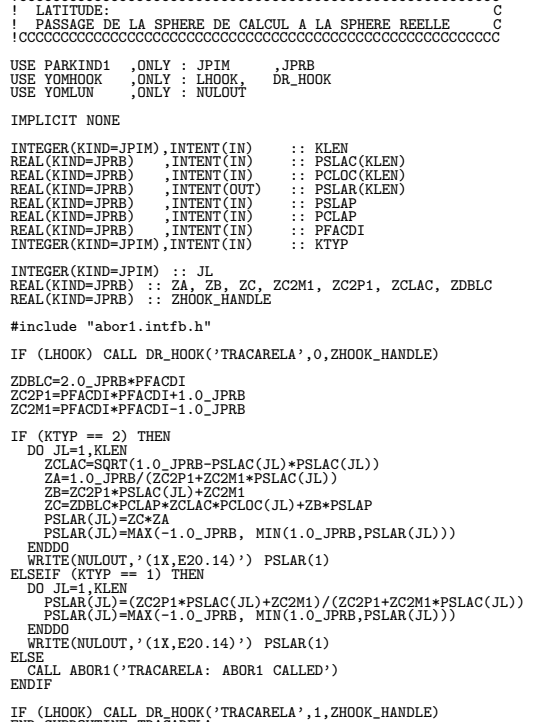

An automatic source merging will give the following result, without any conflict. SUBROUTINE TRACARELA(PSLAC,PCLOC,PSLAR,KLEN,PSLAP,PCLAP,PFACDI,KTYP)

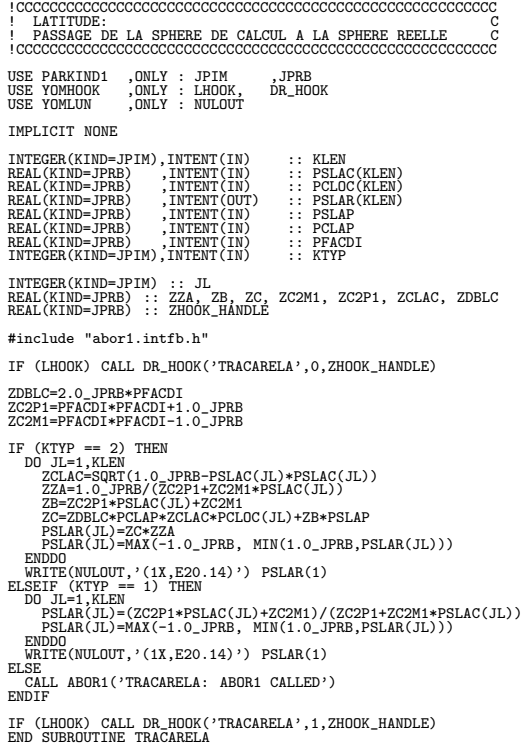

### ∗ Example 2:

This is a case where an automatic merging will be possible but not giving the right result: an additional manual modification is necessary.

Contributor 1 renames array PSLAC into PSLACE. Contributor 2 adds a new case KTYP=3 SUBROUTINE TRACARELA(PSLACE,PCLOC,PSLAR,KLEN,PSLAP,PCLAP,PFACDI,KTYP) SUBROUTINE TRACARELA(PSLAC,PCLOC,PSLAR,KLEN,PSLAP,PCLAP,PFACDI,KTYP) !CCCCCCCCCCCCCCCCCCCCCCCCCCCCCCCCCCCCCCCCCCCCCCCCCCCCCCCCC !CCCCCCCCCCCCCCCCCCCCCCCCCCCCCCCCCCCCCCCCCCCCCCCCCCCCCCCCC ! LATITUDE: C ! LATITUDE: C ! PASSAGE DE LA SPHERE DE CALCUL A LA SPHERE REELLE C ! PASSAGE DE LA SPHERE DE CALCUL A LA SPHERE REELLE C !CCCCCCCCCCCCCCCCCCCCCCCCCCCCCCCCCCCCCCCCCCCCCCCCCCCCCCCCC !CCCCCCCCCCCCCCCCCCCCCCCCCCCCCCCCCCCCCCCCCCCCCCCCCCCCCCCCC USE PARKIND1 ,ONLY : JPIM ,JPRB<br>USE YOMHOOK ,ONLY : LHOOK, DR\_HOOK IMPLICIT NONE **IMPLICIT** NONE INTEGER(KIND=JPIM),INTENT(IN) :: KLEN INTEGER(KIND=JPIM),INTENT(IN) :: KLEN REAL(KIND=JPRB) ,INTENT(IN) :: PSLACE(KLEN) REAL(KIND=JPRB) ,INTENT(IN) :: PSLAC(KLEN) REAL(KIND=JPRB) ,INTENT(IN) :: PCLOC(KLEN) REAL(KIND=JPRB) ,INTENT(IN) :: PCLOC(KLEN) REAL(KIND=JPRB) ,INTENT(OUT) :: PSLAR(KLEN) REAL(KIND=JPRB) ,INTENT(OUT) :: PSLAR(KLEN) REAL(KIND=JPRB) ,INTENT(IN) :: PSLAP REAL(KIND=JPRB) ,INTENT(IN) :: PSLAP REAL(KIND=JPRB) ,INTENT(IN) :: PCLAP REAL(KIND=JPRB) ,INTENT(IN) :: PCLAP REAL(KIND=JPRB) ,INTENT(IN) :: PFACDI REAL(KIND=JPRB) ,INTENT(IN) :: PFACDI INTEGER(KIND=JPIM),INTENT(IN) :: KTYP INTEGER(KIND=JPIM),INTENT(IN) :: KTYP INTEGER(KIND=JPIM) :: JL INTEGER(KIND=JPIM) :: JL REAL(KIND=JPRB) :: ZHOOK\_HANDLE REAL(KIND=JPRB) :: ZHOOK\_HANDLE #include "abor1.intfb.h" #include "abor1.intfb.h" IF (LHOOK) CALL DR\_HOOK('TRACARELA',0,ZHOOK\_HANDLE) IF (LHOOK) CALL DR\_HOOK('TRACARELA',0,ZHOOK\_HANDLE)  $\begin{array}{l} \tt{ZDBLC=2.0\_JPRB*PFACDI} \\ \tt{ZC2P1=PFACDI*PFACDI+1.0\_JPRB} \\ \tt{ZC2M1=PFACDI*PFACDI-1.0\_JPRB} \end{array}$ ZC2P1=PFACDI\*PFACDI+1.0\_JPRB ZC2P1=PFACDI\*PFACDI+1.0\_JPRB ZC2M1=PFACDI\*PFACDI-1.0\_JPRB ZC2M1=PFACDI\*PFACDI-1.0\_JPRB  $\begin{array}{l|l|l} \text{IF} & & & \text{IF} & & \text{IF}$ %CLAC=SQRT(1.0\_JPRB/CC2P1+FSLACC(JL)+FSLACC(JL)<br>
2CA=1.0\_JPRB/(ZC2P1+FSLACC(JL)+EC2M1<br>
ZA=1.0\_JPRB/CC2P1+FSLACC(JL)+ZC2M1<br>
ZA=1.0\_JPRB/CC2P1+FSLACC(JL)+ZC2M1<br>
ZA=1.0\_JPRB/CC2P1+FSLACC(JL)+ZC2M1<br>
PSLAR(JL)=MAX(-1.0\_JPRB,PSL  $ENSEIF$  (KTYP == 1) THEN ELSEIF (KTYP == 1) THEN ELSEIF (KTYP == 1) THEN DO JL=1,KLEN DO JL=1,KLEN PSLAR(JL)=(ZC2P1\*PSLACE(JL)+ZC2M1)/(ZC2P1+ZC2M1\*PSLACE(JL)) PSLAR(JL)=(ZC2P1\*PSLAC(JL)+ZC2M1)/(ZC2P1+ZC2M1\*PSLAC(JL)) PSLAR(JL)=MAX(-1.0\_JPRB, MIN(1.0\_JPRB,PSLAR(JL))) PSLAR(JL)=MAX(-1.0\_JPRB, MIN(1.0\_JPRB,PSLAR(JL))) ENDDO ENDDO ELSE ELSE

ENDIF ENDIF

IF (LHOOK) CALL DR\_HOOK('TRACARELA',1,ZHOOK\_HANDLE)<br>END SUBROUTINE TRACARELA

USE YOMHOOK ,ONLY : LHOOK, DR\_HOOK USE YOMHOOK ,ONLY : LHOOK, DR\_HOOK REAL(KIND=JPRB) :: ZA, ZB, ZC, ZC2M1, ZC2P1, ZCLAC, ZDBLC REAL(KIND=JPRB) :: ZA, ZB, ZC, ZC2M1, ZC2P1, ZCLAC, ZDBLC ELSEIF (KTYP == 3) THEN DO JL=1,KLEN PSLAR(JL)=PSLAC(JL) FSLA<br>ENDDO<br>ELSE  $\begin{array}{lll} \textsc{code} \\ \textsc{CAL} \textsc{ } \textsc{ADOR1}\texttt{ } (\texttt{'TRACARELA: } \textsc{ ABOR1} \textsc{ } \textsc{CALLED'}) \end{array}$ IF (LHOOK) CALL DR\_HOOK('TRACARELA',1,ZHOOK\_HANDLE) END SUBROUTINE TRACARELA

An automatic source merging will give the following result, without any conflict.

SUBROUTINE TRACARELA(PSLACE,PCLOC,PSLAR,KLEN,PSLAP,PCLAP,PFACDI,KTYP)

```
!CCCCCCCCCCCCCCCCCCCCCCCCCCCCCCCCCCCCCCCCCCCCCCCCCCCCCCCCC
! LATITUDE: C
! PASSAGE DE LA SPHERE DE CALCUL A LA SPHERE REELLE C
!CCCCCCCCCCCCCCCCCCCCCCCCCCCCCCCCCCCCCCCCCCCCCCCCCCCCCCCCC
USE PARKIND1 ,ONLY : JPIM ,JPRB
USE YOMHOOK ,ONLY : LHOOK, DR_HOOK
IMPLICIT NONE
INTEGER(KIND=JPIM),INTENT(IN) :: KLEN
REAL(KIND=JPRB) ,INTENT(IN) :: PSLACE(KLEN)
REAL(KIND=JPRB) ,INTENT(IN) :: PCLOC(KLEN)
REAL(KIND=JPRB) ,INTENT(OUT) :: PSLAR(KLEN)
REAL(KIND=JPRB) ,INTENT(IN) :: PSLAP
REAL(KIND=JPRB) ,INTENT(IN) :: PCLAP
REAL(KIND=JPRB) ,INTENT(IN) :: PFACDI
INTEGER(KIND=JPIM),INTENT(IN) :: KTYP
INTEGER(KIND=JPIM) :: JL<br>REAL(KIND=JPRB) :: ZA, ZE, ZC, ZC2M1, ZC2P1, ZCLAC, ZDBLC<br>REAL(KIND=JPRB) :: ZHOOK_HANDLE
#include "abor1.intfb.h"
IF (LHOOK) CALL DR_HOOK('TRACARELA',0,ZHOOK_HANDLE)
ZDBLC=2.0_JPRB*PFACDI<br>ZC2P1=PFACDI*PFACDI+1.0_JPRB<br>ZC2M1=PFACDI*PFACDI-1.0_JPRB
IF (KTYP == 2) THEN
DO JL=1,KLEN
         ZCLAC=SQRT(1.0_JPRB-PSLACE(JL)*PSLACE(JL))<br>ZA=1.0_JPRB/(ZC2P1+ZC2M1*PSLACE(JL))<br>ZB=ZC2P1*PSLACE(JL)+ZC2M1<br>ZC=ZDBLC*PCLAP*ZCLAC*PCLOC(JL)+ZB*PSLAP
PSLAR(JL)=ZC*ZA<br>PSLAR(JL)=MAX(-1.0_JPRB, MIN(1.0_JPRB,PSLAR(JL)))<br>ENDDO<br>LO JL=1,KLEN<br>DO JL=1,KLEN
PSLAR(JL)=(ZC2P1*PSLACE(JL)+ZC2M1)/(ZC2P1+ZC2M1*PSLACE(JL))<br>PSLAR(JL)=MAX(-1.0_JPRB, MIN(1.0_JPRB,PSLAR(JL)))<br>ENDER<br>ELSEIF (KTYP == 3) THEN<br>DO JL=1,KLEN
     PSLAR(JL)=PSLAC(JL)
ENDDO
ELSE
CALL ABOR1('TRACARELA: ABOR1 CALLED')
ENDIF
IF (LHOOK) CALL DR_HOOK('TRACARELA',1,ZHOOK_HANDLE)
END SUBROUTINE TRACARELA
```
But we can see that this result is not correct, because under case KTYP=3 there is PSLAC instead of PSLACE. Modification of PSLAC into PSLACE must be done by hand. The final right result is:

SUBROUTINE TRACARELA(PSLACE,PCLOC,PSLAR,KLEN,PSLAP,PCLAP,PFACDI,KTYP)

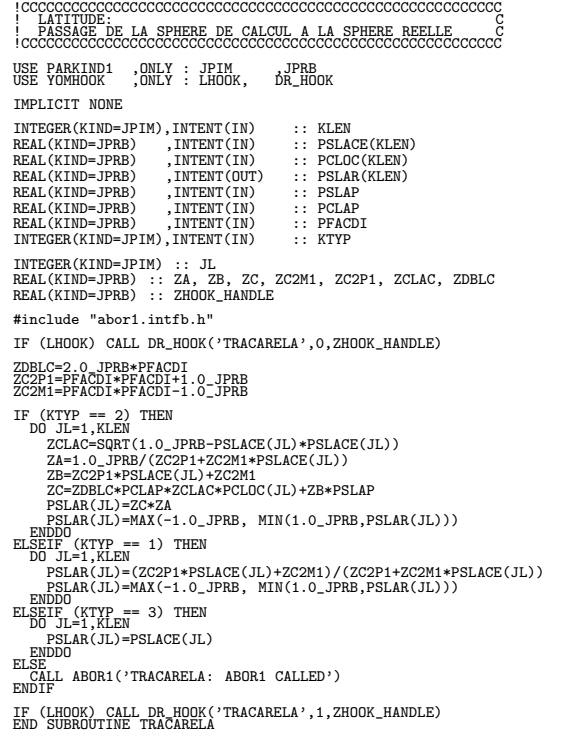

#### This example shows that:

Even if an automatic source merging performs well without any conflict, we cannot always guarantee that the result is good. In some cases additional manual modifications may be required!

# ∗ Example 3:

This is a case where an automatic merging will be impossible to do, and where a manual merging becomes very easy once well understood the different contributions.

Contributor 1 renames PSLAR into PSLARE and ZA into ZZA. Contributor 2 exchanges KTYP=2 code with KTYP=1 code.

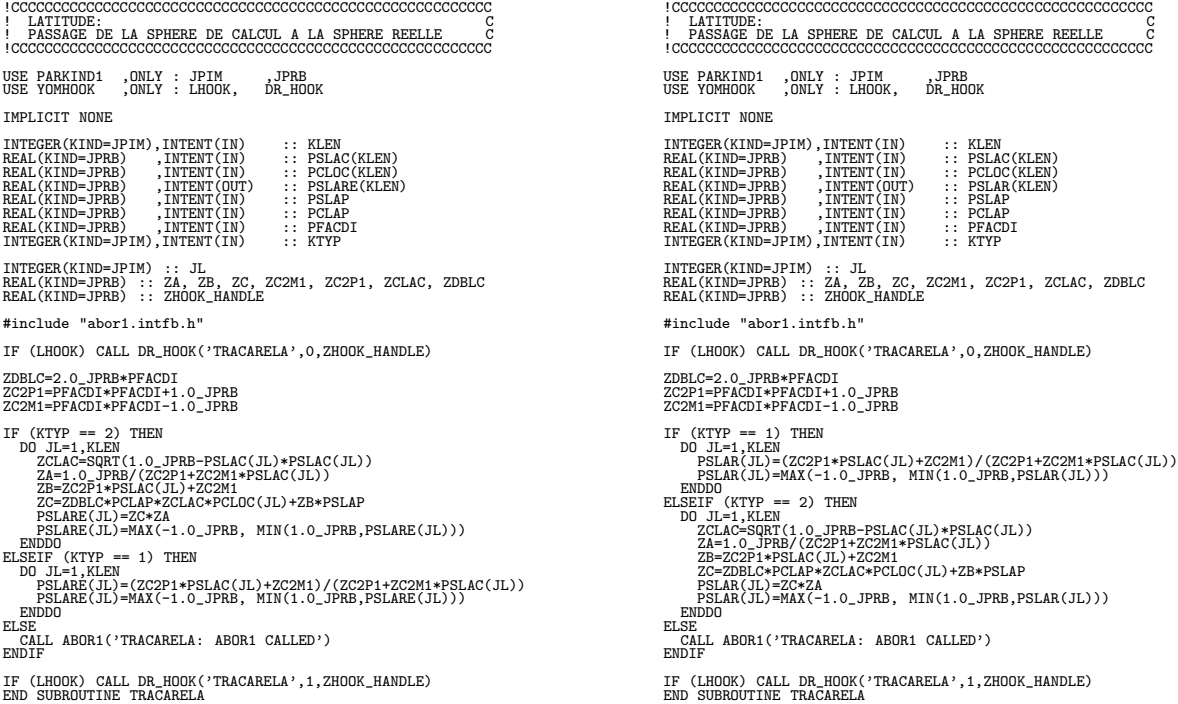

SUBROUTINE TRACARELA(PSLAC,PCLOC,PSLARE,KLEN,PSLAP,PCLAP,PFACDI,KTYP) SUBROUTINE TRACARELA(PSLAC,PCLOC,PSLAR,KLEN,PSLAP,PCLAP,PFACDI,KTYP)

![](_page_5_Picture_365.jpeg)

The way to merge the two contributions is either to start from the first one, then to introduce manually the second one, or to start from the second one, then to introduce manually the first one. Both ways have a similar difficulty in our case. The final right result is:

SUBROUTINE TRACARELA(PSLAC,PCLOC,PSLARE,KLEN,PSLAP,PCLAP,PFACDI,KTYP)

![](_page_5_Picture_366.jpeg)

# ∗ Example 4:

This is a case where additional modifications must be reported in another subroutine.

Contributor 1 changes the dimensions of array PSLAR. Contributor 2 puts the KTYP=1 code in a subroutine.

![](_page_6_Picture_271.jpeg)

Content of the new routine TRACARELA1 is:

SUBROUTINE TRACARELA1(KLEN,PC2P1,PC2M1,PSLAC,PSLAR)

USE PARKIND1 ,ONLY : JPIM ,JPRB USE YOMHOOK ,ONLY : LHOOK, DR\_HOOK IMPLICIT NONE INTEGER(KIND=JPHN),INTENT(IN) :: KLEN<br>REAL(KIND=JPRB) ,INTENT(IN) :: PC2P1<br>REAL(KIND=JPRB) ,INTENT(IN) :: PC2M1<br>REAL(KIND=JPRB) ,INTENT(OUT) :: PSLAR(KLEN)<br>REAL(KIND=JPRB) ,INTENT(OUT) :: PSLAR(KLEN)

# INTEGER(KIND=JPIM) :: JL REAL(KIND=JPRB) :: ZHOOK\_HANDLE

IF (LHOOK) CALL DR\_HOOK('TRACARELA1',0,ZHOOK\_HANDLE)

DO JL=1,KLEN<br>PSLAR(JL)=(PC2P1\*PSLAC(JL)+PC2M1)/(PC2P1+PC2M1\*PSLAC(JL))<br>PSLAR(JL)=MAX(-1.0\_JPRB, MIN(1.0\_JPRB,PSLAR(JL)))<br>ENDDO

IF (LHOOK) CALL DR\_HOOK('TRACARELA1',1,ZHOOK\_HANDLE) END SUBROUTINE TRACARELA1

SUBROUTINE TRACARELA(PSLAC,PCLOC,PSLAR,KLEN,PSLAP,PCLAP,PFACDI,KTYP) SUBROUTINE TRACARELA(PSLAC,PCLOC,PSLAR,KLEN,PSLAP,PCLAP,PFACDI,KTYP)

![](_page_6_Picture_272.jpeg)

An automatic source merging for routine TRACARELA will lead to minor conflicts under the KTYP=1 code, which can be easily solved. That leads to the following result.

SUBROUTINE TRACARELA(PSLAC,PCLOC,PSLAR,KLEN,PSLAP,PCLAP,PFACDI,KTYP)

!CCCCCCCCCCCCCCCCCCCCCCCCCCCCCCCCCCCCCCCCCCCCCCCCCCCCCCCCC ! LATITUDE: C ! PASSAGE DE LA SPHERE DE CALCUL A LA SPHERE REELLE C !CCCCCCCCCCCCCCCCCCCCCCCCCCCCCCCCCCCCCCCCCCCCCCCCCCCCCCCCC USE PARKIND1 ,ONLY : JPIM ,JPRB USE YOMHOOK ,ONLY : LHOOK, DR\_HOOK IMPLICIT NONE INTEGER(KIND=JPIM),INTENT(IN) :: KLEN<br>REAL(KIND=JPRB) ,INTENT(IN) :: PSLAC(KLEN)<br>REAL(KIND=JPRB) ,INTENT(IN) :: PCLAC(KLEN)<br>REAL(KIND=JPRB) ,INTENT(IN) :: PSLAR(2,KLEN)<br>REAL(KIND=JPRB) ,INTENT(IN) :: PSLAP<br>REAL(KIND=JPRB) INTEGER(KIND=JPIM) :: JL<br>REAL(KIND=JPRB) :: ZA, ZB, ZC, ZC2M1, ZC2P1, ZCLAC, ZDBLC<br>REAL(KIND=JPRB) :: ZHOOK\_HANDLE #include "abor1.intfb.h" #include "tracarela1.intfb.h IF (LHOOK) CALL DR\_HOOK('TRACARELA',0,ZHOOK\_HANDLE) ZDBLC=2.0\_JPRB\*PFACDI ZC2P1=PFACDI\*PFACDI+1.0\_JPRB ZC2M1=PFACDI\*PFACDI-1.0\_JPRB IF (KTPP == 2) THEN<br>
DZILAC=SQRT(1.0\_JPRB-PSLAC(JL)\*PSLAC(JL))<br>
ZGLAC=SQRT(1.0\_JPRB-PSLAC(JL)\*PSLAC(JL))<br>
ZG-1.0\_SQRT(1.0\_JPRB-PSLAC(JL))<br>
ZB=ZC2P1\*PSLAC(JL)\*ZC2M1<br>
ZC=ZDBLC\*PCLOR\*AZCLAC\*PCLOC(JL)\*ZB\*PSLAP<br>
PSLAR(1,JL)=ZC\* ELSEIF (KTYP == 1) THEN<br>CALL TRACARELA1(KLEN,ZC2P1,ZC2M1,PSLAC,PSLAR)<br>ELSE CALL ABOR1('TRACARELA: ABOR1 CALLED') ENDIF IF (LHOOK) CALL DR\_HOOK('TRACARELA',1,ZHOOK\_HANDLE) END SUBROUTINE TRACARELA

But the dimension change for array PSLAR should be reported in the new routine TRACARELA1. The final content of the new routine TRACARELA1 is:

SUBROUTINE TRACARELA1(KLEN,PC2P1,PC2M1,PSLAC,PSLAR)

USE PARKIND1 ,ONLY : JPIM ,JPRB USE YOMHOOK ,ONLY : LHOOK, DR\_HOOK IMPLICIT NONE INTEGER(KIND=JPIM),INTENT(IN) :: KLEN<br>REAL(KIND=JPRB) ,INTENT(IN) :: PC2P1<br>REAL(KIND=JPRB) ,INTENT(IN) :: PC2M1<br>REAL(KIND=JPRB) ,INTENT(OUT) :: PSLAR(2,KLEN)<br>REAL(KIND=JPRB) ,INTENT(OUT) :: PSLAR(2,KLEN)

INTEGER(KIND=JPIM) :: JL REAL(KIND=JPRB) :: ZHOOK\_HANDLE

IF (LHOOK) CALL DR\_HOOK('TRACARELA1',0,ZHOOK\_HANDLE) DO JL=1,KLEN<br>PSLAR(1,JL)=(PC2P1\*PSLAC(JL)+PC2M1)/(PC2P1+PC2M1\*PSLAC(JL))<br>PSLAR(1,JL)=MAX(-1.0\_JPRB, MIN(1.0\_JPRB,PSLAR(1,JL)))<br>ENDDO

IF (LHOOK) CALL DR\_HOOK('TRACARELA1',1,ZHOOK\_HANDLE) END SUBROUTINE TRACARELA1

This example shows that:

Side effects on another routines may be encountered when merging (need to report some modifications in some other routines).

# ∗ Example 5:

This is a case where one of the contributions must be ignored.

Contributor 1 renames variable ZA into ZZA Contributor 2 removes case KTYP=2. SUBROUTINE TRACARELA(PSLAC,PCLOC,PSLAR,KLEN,PSLAP,PCLAP,PFACDI,KTYP) SUBROUTINE TRACARELA(PSLAC,PSLAR,KLEN,PFACDI,KTYP)

![](_page_8_Picture_204.jpeg)

We can notice that array ZA has disappeared in the contribution given by contributor 2. In this case, modification given by contributor 1 can be completely ignored. The final result for TRACARELA is identical to what contributor 2 has given.

# ∗ Example 6:

This is a case where contributor 1 removes a useless dummy argument, and where contributor 2 does modifications, the consequence of which the useless dummy argument becomes used.

We start from a slightly modified version of TRACARELA containing an additional (useless) dummy argument KD.

SUBROUTINE TRACARELA(KD,PSLAC,PCLOC,PSLAR,KLEN,PSLAP,PCLAP,PFACDI,KTYP)

![](_page_9_Picture_367.jpeg)

![](_page_9_Picture_368.jpeg)

An automatic source merging for routine TRACARELA does not give any conflict, and leads to the following result:

SUBROUTINE TRACARELA (PSLAC, PCLOC, PSLAR, KLEN, PSLAP, PCLAP, PFACDI, KTYP)

![](_page_10_Picture_264.jpeg)

But this result is not correct because variable KD is now used to dimension PSLAR. Passing KD as dummy argument, and declaration of KD (with the proper intent attribute) should be restored. The proper result is:

SUBROUTINE TRACARELA(KD,PSLAC,PCLOC,PSLAR,KLEN,PSLAP,PCLAP,PFACDI,KTYP)

```
!CCCCCCCCCCCCCCCCCCCCCCCCCCCCCCCCCCCCCCCCCCCCCCCCCCCCCCCCC
 ! LATITUDE: C
! PASSAGE DE LA SPHERE DE CALCUL A LA SPHERE REELLE C
!CCCCCCCCCCCCCCCCCCCCCCCCCCCCCCCCCCCCCCCCCCCCCCCCCCCCCCCCC
 USE PARKIND1 ,ONLY : JPIM ,JPRB
USE YOMHOOK ,ONLY : LHOOK, DR_HOOK
IMPLICIT NONE
 INTEGER (KIND-JPIM), INTENT (IN) :: KLEN<br>
REAL (KIND-JPIM), INTENT (IN) :: FLEN<br>
REAL (KIND-JPRB) , INTENT (IN) :: PSLAC (KLEN)<br>
REAL (KIND-JPRB) , INTENT (IN) :: PSLAR (KLEN)<br>
REAL (KIND-JPRB) , INTENT (IU) :: PSLAR (KLEN
 INTEGER(KIND=JPIM) :: JL<br>REAL(KIND=JPRB) :: ZA, ZB, ZC, ZC2M1, ZC2P1, ZCLAC, ZDBLC<br>REAL(KIND=JPRB) :: ZHOOK_HANDLE
#include "abor1.intfb.h"
IF (LHOOK) CALL DR_HOOK('TRACARELA',0,ZHOOK_HANDLE)
 ZDBLC=2.0_JPRB*PFACDI
ZC2P1=PFACDI*PFACDI+1.0_JPRB
ZC2M1=PFACDI*PFACDI-1.0_JPRB
 IF (KTPP == 2) THEN<br>
DCLAC=SQRT(1.0_JPRB-PSLAC(JL)*PSLAC(JL))<br>
ZCLAC=SQRT(1.0_JPRB-PSLAC(JL)*PSLAC(JL))<br>
ZA=1/C_PIPRB.(ZC2P1+ZC2M1*PSLAC(JL))<br>
ZB=ZC2P1*PSLAC(JL)+ZC2M1<br>
ZC=ZDBLC*PCLOR*AZCLAC*PCLOC(JL)+ZB*PSLAP<br>
PSLAR(JL,1)
 ELSEIF (KTYP == 1) THEN<br>
DO JL=1,KLEN<br>PSLAR(JL,1)=(ZC2P1*PSLAC(JL)+ZC2M1)/(ZC2P1+ZC2M1*PSLAC(JL))<br>PSLAR(JL,1)=MAX(-1.0_JPRB, MIN(1.0_JPRB,PSLAR(JL,1)))<br>ENDDO<br>CLEL ABOR1('TRACARELA: ABOR1 CALLED')<br>
CALL ABOR1('TRACARELA: AB
LLSE<br>CALL ABOR1('TRACARELA: ABOR1 CALLED')<br>ENDIF
 IF (LHOOK) CALL DR_HOOK('TRACARELA',1,ZHOOK_HANDLE)
END SUBROUTINE TRACARELA
```
# ∗ Example 7:

This is a case where a modification is provided similarly on both sides.

We start from a slightly modified version of TRACARELA containing an additional (useless) dummy argument KD (see example 6).

Modifications proposed:

Contributor 1 removes the useless dummy argument KD. Contributor 2 removes the useless dummy argument KD and adds printings. SUBROUTINE TRACARELA(PSLAC,PCLOC,PSLAR,KLEN,PSLAP,PCLAP,PFACDI,KTYP) SUBROUTINE TRACARELA(PSLAC,PCLOC,PSLAR,KLEN,PSLAP,PCLAP,PFACDI,KTYP)

![](_page_11_Picture_247.jpeg)

An automatic source merging for routine TRACARELA gives minor conflicts easy to solve, but we can notice that the final result is identical to contribution brought by contributor 2 in our case, because contribution number 2 contains all the modifications of contribution number 1.

# ∗ Example 8:

This is a case where the merging leads to a duplicated line.

Contributor 1 adds printings for case KTYP=1. Contributor 2 adds printings for case KTYP=2. SUBROUTINE TRACARELA(PSLAC,PCLOC,PSLAR,KLEN,PSLAP,PCLAP,PFACDI,KTYP) SUBROUTINE TRACARELA(PSLAC,PCLOC,PSLAR,KLEN,PSLAP,PCLAP,PFACDI,KTYP) !CCCCCCCCCCCCCCCCCCCCCCCCCCCCCCCCCCCCCCCCCCCCCCCCCCCCCCCCC !CCCCCCCCCCCCCCCCCCCCCCCCCCCCCCCCCCCCCCCCCCCCCCCCCCCCCCCCC

![](_page_12_Picture_231.jpeg)

![](_page_12_Picture_232.jpeg)

An automatic source merging for routine TRACARELA does not give any conflict, and leads to the following result:

SUBROUTINE TRACARELA(PSLAC,PCLOC,PSLAR,KLEN,PSLAP,PCLAP,PFACDI,KTYP)

![](_page_13_Picture_275.jpeg)

But we can see that this is not correct because NULOUT is declared twice (even if compilators often do not say anything in this case). The proper final result is:

SUBROUTINE TRACARELA(PSLAC,PCLOC,PSLAR,KLEN,PSLAP,PCLAP,PFACDI,KTYP)

![](_page_13_Figure_5.jpeg)

## ∗ Example 9:

This is a case where the merging does not give any conflict, but where additional modifications should be reported on some callers.

We assume that initially, TRACARELA is called by one routine: CALLER1.

- Contributor 1 adds a new dummy argument KD and modifies dimension of PSLAR in TRACARELA. Caller CALLER1 is adapted.
- Contributor 2 does not modify TRACARELA, but introduces calls to TRACARELA in routines CALLER2 and CALLER3, which formerly did not call TRACARELA.

Contributor 1 adds a new dummy argument KD and modifies dimension of PSLAR. SUBROUTINE TRACARELA(KD,PSLAC,PCLOC,PSLAR,KLEN,PSLAP,PCLAP,PFACDI,KTYP)

![](_page_14_Picture_211.jpeg)

An automatic source merging does not provide any conflict, and leads to the following result:

- TRACARELA and CALLER1 is identical to version provided by contributor 1.
- CALLER2 and CALLER3 call TRACARELA but with the old list of dummy arguments (missing KD, misdimensioned array matching with PSLAR).

So an additional modification should be provided to routines CALLER2 and CALLER3 in order to have the proper call to TRACARELA and the proper dimension for arrays entering TRACARELA.

## ∗ Example 10:

We now abandon the simple example of routine TRACARELA, and consider a longer routine present in ARP/IFS. We give an example of difficult source merging between CY36R4 and CY36T2: spcsi.F90. If we try to do a source merging via CLEARCASE, we can notice that this is very difficult. There are a lot of conflicts and the proper result will be probably impossible to obtain with this method. In this case the only way to solve the source merging is:

- Understand the different contributions which have been introduced in CY36R4.
- Understand the different contributions which have been introduced in CY36T2.
- Find the easier method among the two following ones: reintroduce the CY36R4 modifications on the top of CY36T2, or reintroduce the CY36T2 modifications on the top of CY36R4.

We now show the code source of SPCSI for the three following cycles: CY36, CY36T2 and CY36R4.

#### CY36:

SUBROUTINE SPCSI(& ! --- INPUT ----------------------------------------------------------------- & CDCONF,KM,KMLOC,KSTA,KEND,LDONEM, & ! --- INOUT ----------------------------------------------------------------- & PSPVORG,PSPDIVG,PSPTG,PSPSPG) USE PARKIND1 ,ONLY : JPIM ,JPRB USE YOMHOOK ,ONLY : LHOOK, DR\_HOOK USE YOMMP , ONLY : MYSETV ,MYSETW ,NPROCM ,NPTRSV ,NPTRSVF USE YOMDIM , ONLY : NFLEVG ,NSMAX USE YOMCST , ONLY : ROMEGA USE YOMOTO ( , ONLY : NGONF , LSILAG , LTWOTL , LSITRIC<br>
USE YOMDYN , ONLY : SCGMAP , STRDEL , SIMO , SIMI , &<br>
& SIVP , SIHEG , SIHEG2 , SITRICA , SITRICE , &<br>
& SITRICC , TDT , BETADT , NEES , VESL , LOUT , LUPP , LVERFL USE YOMCY<br>
USE YOMCY , ONLY<br>
USE YOMDYN , ONLY<br>
& SIVP , SIHEG<br>
& XIVT , LIMPF<br>
& XIDT , LIMPF USE YOMLAP , ONLY : NVALUE ,NSE0L ,RLAPDI ,RLAPIN USE YOMGEM , ONLY : RSTRET !\*\*\*\* \*SPCSI\* - SPECTRAL SPACE SEMI-IMPLICIT COMPUTATIONS FOR HYD MODEL. Purpose. ! -------- !\*\* Interface. ! ---------- ! \*CALL\* \*SPCSI(..) ! Explicit arguments : CDCONF - configuration (see doc.) ! -------------------- KM - Zonal wavenumber ! KMLOC - Zonal wavenumber (DM-local numbering) ! KSTA - First column processed ! KEND - Last column processed ! LDONEM - T if only one m if processed ! PSPVORG - Vorticity columns ! PSPDIVG - Divergence columns ! PSPTG - Temperature columns ! PSPSPG - Surface Pressure Method. ! ------- Externals. ! ---------- Reference. ! ---------- ! ECMWF Research Department documentation of the IFS ! Author.<br>! -------Mats Hamrud and Philippe Courtier \*ECMWF\* Modifications. 1 continues and 1:37-11-24 (before 1997 spcsi.F was part of spc.F)<br>
1 Coriginal: 87-11-24 (before 1997 spcsi.F was part of spc.F)<br>
21 Modified DEC 1992 by K. YESSAD: decentering factor in semi-lag scheme.<br>
Modified DEC 199 9 N.Wedi 08-Mar-2005 remove mass correction<br>
8 N.Yessad 09-Dec-2004: move mass correction in SPCMASCOR + cleanings.<br>
8 N.Yessad 15-May-2006: memory optimisations for stretched geometry<br>
8 N. Wedi and K. Yessad (Jan 2008): IMPLICIT NONE

| CHARACTER(LEN=1) . INTENT(IN)<br>INTEGER(KIND=JPIM).INTENT(IN)<br>INTEGER(KIND=JPIM).INTENT(IN)<br>INTEGER(KIND=JPIM), INTENT(IN)<br>INTEGER(KIND=JPIM).INTENT(IN)<br>.INTENT(IN)<br>LOGTCAL.<br>REAL(KIND=JPRB)<br>REAL(KIND=JPRB)<br>REAL(KIND=JPRB)<br>REAL(KIND=JPRB) | $\therefore$ CDCONF<br>$: 55$ KM<br>:: KMI.OC<br>: KSTA<br>: KEND<br>$\cdot$ . I.DONEM<br>INTENT(INOUT) :: PSPVORG(:, .)<br>. INTENT(INOUT) :: PSPDIVG(:, .)<br>INTENT(INOUT) :: PSPTG(:, : )<br>INTENT(INOUT) :: PSPSG(:) |
|----------------------------------------------------------------------------------------------------|----------------------------------------------------------------------------------------------------|
|                                                                                                    |                                                                                                    |
| REAL(KIND=JPRB) :: ZZSPVORG(NFLEVG.KSTA:KEND)<br>REAL(KIND=JPRB) :: ZZSPDIVG(NFLEVG.KSTA:KEND)<br>REAL(KIND=JPRB) :: ZZSPTG (NFLEVG.KSTA:KEND)<br>REAL(KIND=JPRB)<br>$:$ ZZSPSPG (                                                                                        | KSTA: KEND)                                                                                                    |
|                                                                                                    |                                                                                                    |

![](_page_16_Picture_269.jpeg)

```
REAL(KIND=JPRB) :: ZSDIVPL (NFLEVG,KM:NSMAX,2)
REAL(KIND=JPRB) :: ZSPDIVPL(NFLEVG,KM:NSMAX,2)
REAL(KIND=JPRB) :: ZALPHA (KM:NSMAX+1)
 REAL(KIND=JPRB) :: ZDENIM (KM:NSMAX+1)<br>REAL(KIND=JPRB) :: ZEPSI (KM:NSMAX)<br>REAL(KIND=JPRB) :: ZFPLUS (KM:NSMAX+1)<br>REAL(KIND=JPRB) :: ZFMINUS(KM:NSMAX+1)
 INTEGER(KIND=JPIM) :: II, ILO, IMSP, IN, IOFF, IRSP, IS0, IS02,&
& ISE, ISPCOL, ISTART, JL, JLEV, JN, JSP
REAL(KIND=JPRB) :: ZAL, ZBDT, ZBDT2, ZEM, ZEN, ZF, ZTEMP, ZCT
LOGICAL :: LL3D,LLDOSI,LLDOVERFLT
REAL(KIND=JPRB) :: ZHOOK_HANDLE
 ! ------------------------------------------------------------------
 INTERFACE
#include "mxmaop.h"
END INTERFACE
 #include "mxptma.h"
#include "mxture.h"
#include "mxturs.h"
#include "sigam.intfb.h"
#include "simplico.h"
#include "sitnu.intfb.h"
#include "tricsi.intfb.h"
 ! ------------------------------------------------------------------
IF (LHOOK) CALL DR_HOOK('SPCSI',0,ZHOOK_HANDLE)
 ! ------------------------------------------------------------------
 LL3D=(NCONF == 1.0R.NCONF == 131.OR.NCONF == 302.OR.NCONF == 401 &<br>
& LOR.NCONF == 501.OR.NCONF == 601.OR.NCONF == 801)<br>
& LDOONF == 'S' .OR.COONF == '1' OR.ODOONF == 'I' .OR.&<br>
& CDCONF == 'S' .OR.COONF == 'T' )<br>
& CDCON
! ------------------------------------------------------------------
!* 1. MEMORY TRANSFER.
 ! ----------------
IF (LL3D) THEN
    IF (LIMPF.OR.LVERFLT) ZZSPVORG(1:NFLEVG,KSTA:KEND)=&
& PSPVORG(1:NFLEVG,KSTA:KEND)
    ZZSPDIVG(1:NFLEVG,KSTA:KEND)=PSPDIVG(1:NFLEVG,KSTA:KEND)
ZZSPTG (1:NFLEVG,KSTA:KEND)=PSPTG (1:NFLEVG,KSTA:KEND)
ZZSPSPG ( KSTA:KEND)=PSPSPG ( KSTA:KEND)
ENDIF<br>ENDIF
 ! ------------------------------------------------------------------
!* 2. SEMI-IMPLICIT SPECTRAL COMPUTATIONS.
 ! ------------------------------------
IF (LLDOSI) THEN
   !* 2.1 Preliminary initialisations.
    IF (LDONEM) THEN
IOFF=NPTRSVF(MYSETV)-1
    ELSE
IOFF=NPTRSV(MYSETV)-1
    ENDIF
ISPCOL=KEND-KSTA+1
    IF (LSLAG) THEN
IF (LTWOTL) THEN
ZBDT=(1.0_JPRB+VESL)*0.5_JPRB*TDT*BETADT*(1.0_JPRB+XIDT)
ELSE
        ZBDT=(1.0_JPRB+VESL)*0.5_JPRB*TDT*BETADT
ENDIF
    ELSE
ZBDT=0.5_JPRB*TDT*BETADT
ENDIF
    ZBDT2=(ZBDT*RSTRET)**2
    !* 2.2 Set up helper arrays for implicit Coriolis case.
    IF (LIMPF) THEN<br>
ZAL=2.0_JPRB*ZBDT*ROMEGA*ZEM<br>
ILO=XM_-<br>
ILO=KM == 0) THEN<br>
IF (KM == 0) THEN<br>
ZALPHA(0)=0.0_JPRB<br>
ZDENIM(0)=0.0_JPRB<br>
ZEPSI(0)=0.0_JPRB<br>
ILO=1<br>
ILO=1
        ENDIF<br>DO JL=ILO,NSMAX<br>ZEN=REAL(JL,JPRB)<br>ZALPHA(JL)=ZAL/(ZEN*(ZEN+1.0_JPRB))<br>ZDENIM(JL)=S1.0_JPRB/(1.0_JPRB+ZALPHA(JL)**2)<br>ZEPSI(JL)=SQRT((ZEN*ZEN-ZEM*ZEM)/(4.0_JPRB*ZEN*ZEN-1.0_JPRB))
       ENDDO
        ZALPHA(NSMAX+1)=0.0_JPRB
ZDENIM(NSMAX+1)=0.0_JPRB
        IF (KM == 0) THEN<br>ZFPLUS(0)=0.0_JPRB<br>ZMPLUS(0)=0.0_JPRB<br>ZF=2.0_JPRB*ZEDT*ROMEGA<br>DO JL=ILO,NSMAX-1<br>ZEN=REAL(JL,JPRB)<br>ZEN=REAL(JL,JPRB)<br>ZFPLUS(JL)=ZF*ZEN*ZEPSI(JL+1)/(ZEN+1.0_JPRB)
          ZFMINUS(JL)=ZF*(ZEN+1.0_JPRB)*ZEPSI(JL)/ZEN
      ENDDO
```

```
ZEN=REAL(NSMAX,JPRB)<br>ZFPLUS(NSMAX)=0.0_JPRB<br>ZFPLUS(NSMAX)=ZF*(ZEN+1.0_JPRB)*ZEPSI(NSMAX)/ZEN<br>ZFPLUS(NSMAX+1)=0.0_JPRB<br>ZFMINUS(NSMAX+1)=0.0_JPRB<br>ZFMINIF
!* 2.3 Computes right-hand side of Helmholtz equation.
CALL SIGAM(1,NFLEVG,ZSDIV,ZZSPTG,ZZSPSPG,ISPCOL)
 IF (LSIDG) THEN
IF (KM > 0) THEN
DO JLEV=1,NFLEVG
DO JSP=KSTA,KEND
                IN=NVALUE(JSP+IOFF)
ZSDIV(JLEV,JSP)=RLAPIN(IN)*ZZSPDIVG(JLEV,JSP)&
& -ZBDT*ZSDIV(JLEV,JSP)
           ENDDO
       ENDD<sub>0</sub>
    ELSE
DO JLEV=1,NFLEVG
            DO JSP=KSTA,KEND<br>IN=NVALUE(JSP+IOFF)<br>ZSDIV(JLEV,JSP)=ZZSPDIVG(JLEV,JSP)&<br>& -ZBDT*RLAPDI(IN)*ZSDIV(JLEV,JSP)<br>ENDDO
 ENDDO
ENDIF
ELSE
   ! Case of No Stretching
 DO JEP=1,NFLEVG<br>DO JSP=KSTA,KEND<br>IN=NVALUE(JSP+IOFF)<br>ZSDIV(JLEV,JSP)=ZZSPDIVG(JLEV,JSP)-ZBDT*RLAPDI(IN)*ZSDIV(JLEV,JSP)<br>ENDDO<br>ENDDO<br>ENDIF
 ! For implicit Coriolis case, multiply rhs of vorticity equn by INV[J]
! Careful : LIMPF assumes all n-values are available !
 IF (LIMPF) THEN<br>
IF (KM > 0) THEN<br>
DO JLEV=1,NFLEVG<br>
DO JN=KM,NSMAX<br>
IRSP=KSTA+(JN-KM)*2<br>
IMSP=IRSP+1
                ZTEMP=ZDENIM(JN)*(ZZSPVORG(JLEV,IMSP)&
& +ZALPHA(JN)*ZZSPVORG(JLEV,IRSP))
            ZZSPVORG(JLEV,IRSP)=ZDENIM(JN)*(ZZSPVORG(JLEV,IRSP)&<br>& -ZALPHA(JN)*ZZSPVORG(JLEV,IMSP))<br>ZZSPVORG(JLEV,IMSP)=ZTEMP<br>ENDDO
    ENDDO
ENDIF
   ! Add [F] * result to rhs of Helmholtz equation
    DO JN=KM+1,NSMAX<br>
IRSP=KSTA+(JN-KM)*2<br>IRSP=KSTA+(JN-KM)*2<br>IMSP=IRSP+1<br>
ZSDIV(JLEV,IRSP)=ZSDIV(JLEV,IRSP-2)<br>
& + ZFMINUS(JN)*ZZSPVORG(JLEV,IMSP-2)<br>
ZSDIV(JLEV,IMSP)=ZSDIV(JLEV,IMSP)&<br>
& + ZFMINUS(JN)*ZZSPVORG(JLEV,IMSP-2)<br>

   ENDD<sub>O</sub>
    DO JLEV=1,NFLEVG
DO JN=KM,NSMAX-1
IRSP=KSTA+(JN-KM)*2
            IMSP=IRSP+1
ZSDIV(JLEV,IRSP)=ZSDIV(JLEV,IRSP)+ ZFPLUS(JN)*ZZSPVORG(JLEV,IRSP+2)
ZSDIV(JLEV,IMSP)=ZSDIV(JLEV,IMSP)+ ZFPLUS(JN)*ZZSPVORG(JLEV,IMSP+2)
      ENDDO
 ENDDO
ENDIF
!* 2.4 Solve Helmholtz equation
IF (LSITRIC) THEN
   ! Tricky: The PE that owns wavenumber 0 starts at (m,n)=(1,1), so istart=3
    IF ((KM == 0.AND.LDONEM).OR.(MYSETW == NPROCM(0).AND..NOT.LDONEM)) THEN<br>ELSE<br>ESTART=KSTA<br>ISTART=KSTA<br>CALL TRICSI(ZZSPDIVG(1,ISTART),ZSDIV(1,ISTART),&<br>CALL TRICSI(ZZSPDIVG(1,ISTART),ZSDIV(1,ISTART),&<br>& SITRICA,SITRICB,SITRI
ELSE
   ! Current space --> vertical eigenmodes space.
    CALL MXMAOP(SIMI,1,NFLEVG,ZSDIV,1,NFLEVG,ZSDIVP,1,NFLEVG,&<br>& NFLEVG,NFLEVG,ISPCOL)<br>IF (LSIDG) THEN
        ! Inversion of two tridiagonal systems (Helmholtz equation)
! --> (SIMI*DIVprim(t+dt)).
       ! Reorganisation of divergence
       IS0=NSE0L(KMLOC)
        IS02=0
II=MIN(KM,1)+1
        ZSDIVPL(:,:,:)=0.0_JPRB
ZSPDIVPL(:,:,:)=0.0_JPRB
       DO JN=KM,NSMAX
```

```
ISE=KSTA+2*(JN-KM)
ZSDIVPL(:,JN,1:2)=ZSDIVP(:,ISE:ISE+1)
       ENDDO
IF (KM > 0) THEN
         ! Inversion of a symmetric matrix.
       CALL MXTURS(NSMAX+1-KM,NFLEVG,NFLEVG,II,&<br>& ZHEG(1,ISO+1,1),SIHEG(1,ISO+1,2),SIHEG(1,ISO+1,3),&<br>& ZSDIVPL,ZSPDIVPL)<br>ELSE
                                Inversion of a non-symmetric matrix.
         CALL MXTURE(NSMAX+1-KM,NFLEVG,NFLEVG,II,-2,.TRUE.,&
          & SIHEG(1,ISO+1,1),SIHEG(1,ISO+1,2),SIHEG(1,ISO+1,3),&<br>
& ZSDIVPL,ZSPDIVPL)<br>CALL MXTURE(NSMAX+1-KM,NFLEVG,NFLEVG,II,3,.FALSE.,&<br>
& SIHEG(1,ISO+1,3),SIHEG2(1,ISO2+1,3),&<br>
& SIHEG(11,ISO2+1,3),ZSDIVPL,ZSPDIVPL)&
      ENDIF
       DO JN=KM,NSMAX
ISE=KSTA+2*(JN-KM)
ZSPDIVP(:,ISE:ISE+1)=ZSPDIVPL(:,JN,1:2)
      ENDDO
   ELSE<sup>1</sup>
      ! Case with NO Stretching :
      IF (LIMPF) THEN
          ! Solve complex pentadiagonal system
       CALL SIMPLICO(KM,NSMAX,NFLEVG,NFLEVG,ZALPHA(KM),&<br>& ZDENIM(KM),ZFPLUS(KM),ZFMINUS(KM),SIVP,RLAPDI(0),&<br>& ZBDT2,ZSDIVP,ZSPDIVP)<br>ELSE
          ! Inversion of a diagonal system (Helmholtz equation)
! --> (SIMI*DIVprim(t+dt)).
    DO JSEV=1,NFLEVG<br>DO JSP=KSTA,KEND<br>ZSPDIVP(JLEV,JSP)=ZSDIVP(JLEV,JSP)&<br>& /(1.0_JPRB-ZBDT2*SIVP(JLEV)*RLAPDI(NVALUE(JSP+IOFF)))<br>ENDDO<br>ENDIF<br>ENDIF<br>ENDIF
   ! Vertical eigenmodes space --> current space.
 CALL MXMAOP(SIMO,1,NFLEVG,ZSPDIVP,1,NFLEVG,ZZSPDIVG,1,&
& NFLEVG,NFLEVG,NFLEVG,ISPCOL)
ENDIF
IF (LSIDG) THEN
   ! ZSPDIV=(DIVprim(t+dt)) --> ZSPDIVG=(GM**2 * DIVprim(t+dt)) .
   ZSDIVPL(:,:,:)=0.0 JPRB
   ZSPDIVPL(:, :, :) = 0.0 JPRB
   ! Reorganisation of ZSDIVP (Back to the USSR)
   DO JN=KM,NSMAX
       ISE=KSTA+2*(JN-KM)
ZSDIVPL(:,JN,1:2)=ZZSPDIVG(:,ISE:ISE+1)
   ENDDO
   ! <br> ZSPDIV=(DIVprim(t+dt)) --> ZPSPDIVG=(GMBAR**2 * DIVprim(t+dt)).
    CALL MXPTMA(NSMAX+1-KM,NFLEVG,NFLEVG,II,SCGMAP(IS0+1,1),&<br>& SCGMAP(IS0+1,2),SCGMAP(IS0+1,3),&<br>& SCGMAP(IS0+1,2),SCGMAP(IS0+1,3),&<br>& ZSDIVPL,ZSPDIVPL)
   ! Reorganisation of ZSPDIVPL
    DO JN=KM,NSMAX
ISE=KSTA+2*(JN-KM)
ZHELP(:,ISE:ISE+1)=ZSPDIVPL(:,JN,1:2)
   ENDDO
ELSE
   ! ZSPDIV=(DIVprim(t+dt)) --> ZSPDIVG=(GMBAR**2 * DIVprim(t+dt)) .
   DO JLEV=1,NFLEVG
       DO JSP=KSTA,KEND<br>ZHELP(JLEV,JSP)=ZZSPDIVG(JLEV,JSP)*RSTRET*RSTRET<br>ENDDO
   ENDD<sub>0</sub>
ENDIF
 ! If LSIDG:
! (GM**2 * DIVprim(t+dt)) --> [ tau * (GM**2 * DIVprim(t+dt)) ]
! and [ nu * (GM**2 * DIVprim(t+dt)) ]
 ! or if not LSIDG:<br>! (GMBAR**2 * DIVprim(t+dt)) --> [ tau * (GMBAR**2 * DIVprim(t+dt)) ]<br>! and [ nu * (GMBAR**2 * DIVprim(t+dt)) ]
CALL SITNU(1,NFLEVG,ZHELP,ZST,ZSP,ISPCOL)
!* 2.5 Increment Temperature and surface pressure
 DO JLEV=1,NFLEVG<br>DO JSP=KSTA,KEND<br>ZZSPTG(JLEV,JSP)=ZZSPTG(JLEV,JSP)-ZBDT*ZST(JLEV,JSP)<br>ENDDO
ENDD<sub>0</sub>
DO JSP=KSTA,KEND
   ZZSPSPG(JSP)=ZZSPSPG(JSP)-ZBDT*ZSP(JSP)
```
ENDD<sub>O</sub>

```
!* 2.6 Increment vorticity
     IF (LIMPF) THEN
           DO JLEV=1,NFLEVG<br>IF (KM == 0) THEN<br>DO JN=2,NSMAX<br>IRSP=KSTA+(JN-KM)*2<br>ZZSPVORG(JLEV,IRSP)=ZZSPVORG(JLEV,IRSP)&<br>& -ZDENIM(JN)*ZFMINUS(JN)*ZZSPDIVG(JLEV,IRSP-2)<br>& -ZDENIM(JN)*ZFMINUS(JN)*ZZSPDIVG(JLEV,IRSP-2)
                    DO JN=1,NSMAX-1<br>IRSP=KSTA+(JN-KM)*2<br>ZZSPVORG(JLEV,IRSP)=ZZSPVORG(JLEV,IRSP)&<br>& -ZDENIM(JN)*ZFPLUS(JN)*ZZSPDIVG(JLEV,IRSP+2)
                   ENDDO
              ELSE<br>DO JN=KM+1.NSMAX
                    DO JN=KM+1,NSMAX<br>
IMSP=IRSP+1,NSMAX<br>
IMSP=IRSP+1 (JN=KM)*2<br>
ZSPUDRG(JLEV,IRSP)=ZZSPVORG(JLEV,IRSP)&<br>
ZSPUDRG(JLEV,IRSP)=ZZSPDIVG(JLEV,IMSP=2)&<br>
& -ZALPHA(JN)*ZEMPING(JLEV,IRSP)=Z<br>
ZSPUDRG(JLEV,IMSP)=ZZSPDIVG(JLEV,IRSP)&<br>
&
                    ENDDO<br>DO JN=KM,NSMAX-1<br>IRSP=IRSP+1<br>IMSP=IRSP+1<br>IMSP=IRSP+1<br>ZZSPVORG(JLEV,IRSP)=ZZSPVORG(JLEV,IRSP)&<br>& -ZDENIM(JN)*ZFPLUS(JN)*(ZZSPDIVG(JLEV,IRSP+2)&<br>& -ZALPHA(JN)*ZZSPDIVG(JLEV,IMSP)=Z<br>ZZSPVORG(JLEV,IMSP)=ZZSPVORG(JLEV,IMS
                            & -ZDENIM(JN)*ZFPLUS(JN)*(ZZSPDIVG(JLEV,IMSP+2)&
& +ZALPHA(JN)*ZZSPDIVG(JLEV,IRSP+2))
                   ENDDO
      ENDIF
ENDDO
ENDIF
ENDIF
! ------------------------------------------------------------------
 !* 3. MEMORY TRANSFER.
 ! ----------------
 IF (LLAB) THEN<br>
IF (LLMPF.OR.LVERFLT) PSPVORG(1:NFLEVG,KSTA:KEND)=&<br>
& ZZSPVORG(1:NFLEVG,KSTA:KEND)=ZZSPDIVG(1:NFLEVG,KSTA:KEND)<br>
PSPTOG (1:NFLEVG,KSTA:KEND)=ZZSPTOG (1:NFLEVG,KSTA:KEND)<br>
PSPSPOG (1:NFLEVG,KSTA:KEND)=ZZSPT
 ! ------------------------------------------------------------------
!* 4. VERTICAL FILTER.
 ! ----------------
 ! 2-del-eta filter: eps*f_(i-1) +(1-2*eps)*f_i + eps*f_(i+1)
! on VOR and DIV for levs 1 to NLEVVF
IF (LLDOVERFLT) THEN
      ZCT=TDT/(1,_JPRB+TDT)<br>PSPVORG(1,KSTA:KEND)= ZZSPVORG(1,KSTA:KEND)&<br>& +ZCT*REPSVFVO*(ZZSPVORG(2,KSTA:KEND)-ZZSPVORG(1,KSTA:KEND))
      PSPDIVG(1,KSTA:KEND)= ZZSPDIVG(1,KSTA:KEND)&
& +ZCT*REPSVFDI*(ZZSPDIVG(2,KSTA:KEND)-ZZSPDIVG(1,KSTA:KEND))
DO JLEV=2,NLEVVF
PSPVORG(JLEV,KSTA:KEND)= ZZSPVORG(JLEV,KSTA:KEND)&
& + ZCT*REPSVFVO*(ZZSPVORG(JLEV-1,KSTA:KEND)&
& -2.0_JPRB*ZZSPVORG(JLEV,KSTA:KEND) &
& + ZZSPVORG(JLEV+1,KSTA:KEND))
PSPDIVG(JLEV,KSTA:KEND)= ZZSPDIVG(JLEV,KSTA:KEND)&
& + ZCT*REPSVFDI*(ZZSPDIVG(JLEV-1,KSTA:KEND)&
& -2.0_JPRB*ZZSPDIVG(JLEV,KSTA:KEND) &
& + ZZSPDIVG(JLEV+1,KSTA:KEND))
ENDDO
ENDIF
 ! ------------------------------------------------------------------
```
IF (LHOOK) CALL DR\_HOOK('SPCSI',1,ZHOOK\_HANDLE) END SUBROUTINE SPCSI

#### CY36T2:

SUBROUTINE SPCSI(& ! --- INPUT ----------------------------------------------------------------- & CDCONF,KM,KMLOC,KSTA,KEND,LDONEM, & ! --- INOUT ----------------------------------------------------------------- & PSPVORG,PSPDIVG,PSPTG,PSPSPG, & & PSPTNDSI\_VORG,PSPTNDSI\_DIVG,PSPTNDSI\_TG) USE PARKIND1 ,ONLY : JPIM ,JPRB USE YOMHOOK ,ONLY : LHOOK, DR\_HOOK USE YOMMP , ONLY : MYSETV , NPTRSV , NPTRSVF , USE YOMDIM , ONLY : ROMEGA , NSMAX<br>USE YOMCST , ONLY : ROMEGA , NSMAX<br>USE YOMCTO , ONLY : ROMEGA , LENGO , LTWOTL<br>USE YOMDYN , ONLY : SCGMAP , SIMO , SIMI USE YOMDIM ( , ONLY : NELEVG , NSMAX<br>
USE YOMCTO ( , ONLY : NCME , LS.LAG , LTWOTL<br>
USE YOMCTO ( , ONLY : NCONF , LS.LAG , LTWOTL<br>
USE YOMDYN , ONLY : SCOMAP , SIMO , SIMI , &<br>
& XIDT , LIMPF , LVERFLT , REFSIVE , BETADT , !\*\*\*\* \*SPCSI\* - SPECTRAL SPACE SEMI-IMPLICIT COMPUTATIONS FOR HYD MODEL. Purpose. ! -------- !\*\* Interface. ! ---------- ! \*CALL\* \*SPCSI(..) ! Explicit arguments : CDCONF - configuration (see doc.) ! -------------------- KM - Zonal wavenumber ! KMLOC - Zonal wavenumber (DM-local numbering) ! KSTA - First column processed ! KEND - Last column processed ! LDONEM - T if only one m if processed ! PSPVORG - Vorticity columns ! PSPDIVG - Divergence columns ! PSPTG - Temperature columns ! PSPSPG - Surface Pressure Method. ! ------- Externals. ! ---------- Reference. ! ---------- ! ECMWF Research Department documentation of the IFS ! Author.<br>! -------Mats Hamrud and Philippe Courtier \*ECMWF\* Modifications. 1 continues and 1:37-11-24 (before 1997 spcsi.F was part of spc.F)<br>
1 Coriginal: 87-11-24 (before 1997 spcsi.F was part of spc.F)<br>
21 Modified DEC 1992 by K. YESSAD: decentering factor in semi-lag scheme.<br>
Modified DEC 199 N.Wedi 08-Mar-2005 remove mass correction<br>
K.Yessad 09-Dec-2004: move mass correction in SPCMASCOR + cleanings.<br>
X. Yessad 15-May-2006: memory optimisations for stretched geometry<br>
N. Wedi and K. Yessad (Jan 2008): differe IMPLICIT NONE

![](_page_21_Picture_268.jpeg)

REAL(KIND=JPRB) :: ZSP ( KSTA:KEND)<br>REAL(KIND=JPRB) :: ZSDIVP (NFLEVG,KSTA:KEND)<br>REAL(KIND=JPRB) :: ZSPDIVP(NFLEVG,KSTA:KEND) REAL(KIND=JPRB) :: ZSDIVPL (NFLEVG,KM:NSMAX,2) REAL(KIND=JPRB) :: ZSPDIVPL(NFLEVG,KM:NSMAX,2) REAL(KIND=JPRB) :: ZALPHA (KM:NSMAX+1)<br>REAL(KIND=JPRB) :: ZDENIM (KM:NSMAX+1)<br>REAL(KIND=JPRB) :: ZEPSI (KM:NSMAX)<br>REAL(KIND=JPRB) :: ZFPLUS (KM:NSMAX+1)<br>REAL(KIND=JPRB) :: ZFMINUS(KM:NSMAX+1) INTEGER(KIND=JPIM) :: II, ILO, IMSP, IN, IOFF, IRSP, IS0, IS02,& & ISE, ISPCOL, JL, JLEV, JN, JSP REAL(KIND=JPRB) :: ZAL, ZBDT, ZBDT2, ZEM, ZEN, ZF, ZTEMP, ZCT LOGICAL :: LL3D,LLDOSI,LLDOVERFLT,LLDDHSI,LLOPTDDH REAL(KIND=JPRB) :: ZHOOK\_HANDLE ! ------------------------------------------------------------------ INTERFACE #include "mxmaop.h" END INTERFACE #include "mxptma.h" #include "mxture.h" #include "mxturs.h" #include "sigam.intfb.h" #include "simplico.h" #include "sitnu.intfb.h" ! ------------------------------------------------------------------ IF (LHOOK) CALL DR\_HOOK('SPCSI',0,ZHOOK\_HANDLE) ! ------------------------------------------------------------------ LLOD=(NCONF = = 1.0R.NCONF == 131.OR.NCONF == 302.OR.NCONF == 401 &<br>
& .OR.NCONF == 501.OR.NCONF ==  $\gamma$ 1)<br>
& LOR.NCONF == 83. OR.NCONF == 'A'.OR.COCONF == 'I'.OR.&<br>
& CDCONF == 'S .OR.COCONF == 'A'.OR.COCONF == 'I'.OR.&<br> ! ------------------------------------------------------------------ !\* 1. MEMORY TRANSFER. ! ---------------- IF (LLAB) THEN<br>
IF (LIMPF.OR.LVERFLT) ZZSPVORG(1:NFLEVG,KSTA:KEND)=&<br>
& PSPVORG(1:NFLEVG,KSTA:KEND)=PSPDIVG(1:NFLEVG,KSTA:KEND)<br>
ZZSPDIVG(1:NFLEVG,KSTA:KEND)=PSPDIVG(1:NFLEVG,KSTA:KEND)<br>
ZZSPSPG (1:NFLEVG,KSTA:KEND)=PSPTG  $\begin{tabular}{l|c|c|c|c|c} \textbf{IF (LLOPTDH)} & \textbf{THEN} & \textbf{TE} & \textbf{CE} & \textbf{C} & \textbf{L} & \textbf{C} & \textbf{L} & \textbf{C} & \textbf{D} & \textbf{D} & \textbf{D} \\ \textbf{IF (LLMPTDH)} & \textbf{R. L} & \textbf{VERFLT} & \textbf{PSPTMDS1\_VORG} & \textbf{L} & \textbf{S} & \textbf{T} & \textbf{A} & \textbf{K} & \textbf{R} \\ \textbf{E} & \textbf{P. SPVINDS1\_DIVG} & \textbf{$ ! ------------------------------------------------------------------ !\* 2. SEMI-IMPLICIT SPECTRAL COMPUTATIONS. ! ------------------------------------ IF (LLDOSI) THEN !\* 2.1 Preliminary initialisations. IF (LDONEM) THEN IOFF=NPTRSVF(MYSETV)-1 ELSE SE<br>IOFF=NPTRSV(MYSETV)-1 ENDIF ISPCOL=KEND-KSTA+1 IF (LSLAG) THEN IF (LTWOTL) THEN ZBDT=(1.0\_JPRB+VESL)\*0.5\_JPRB\*TDT\*BETADT\*(1.0\_JPRB+XIDT) ELSE ZBDT=(1.0\_JPRB+VESL)\*0.5\_JPRB\*TDT\*BETADT ENDIF ELSE ZBDT=0.5\_JPRB\*TDT\*BETADT ENDIF ZBDT2=(ZBDT\*RSTRET)\*\*2 !\* 2.2 Set up helper arrays for implicit Coriolis case. IF (LIMPF) THEN ZEM=REAL(KM,JPRB) ZAL=2.0\_JPRB\*ZBDT\*ROMEGA\*ZEM ILO=KM IF (KM == 0) THEN ZALPHA(0)=0.0\_JPRB ZDENIM(0)=0.0\_JPRB ZEPSI(0)=0.0\_JPRB ILO=1<br>DO JL=ILO,NSMAX<br>ZEN=REAL(JL,JPRB)<br>ZALPHA(JL)=ZAL/(ZEN\*(ZEN+1.0\_JPRB))<br>ZDENIM(JL)=1.0\_JPRB/(L1.0\_JPRB+ZEM/C4.0\_JPRB\*ZEN-1.0\_JPRB))<br>ZEPSI(JL)=SQRT((ZEN\*ZEN-ZEM\*ZEM)/(4.0\_JPRB\*ZEN\*ZEN-1.0\_JPRB)) ENDDO ZALPHA(NSMAX+1)=0.0\_JPRB

```
ZDENIM(NSMAX+1)=0.0_JPRB
     IF (KM == 0) THEN
ZFPLUS(0)=0.0_JPRB
ZFMINUS(0)=0.0_JPRB
ENDIF
     ZF=2.0_JPRB*ZBDT*ROMEGA<br>DO JL=ILO,NSMAX-1<br>ZEN=REAL(JL,JPRB)<br>ZEPLUS(JL)=ZF*ZEN*ZEPSI(JL+1)/(ZEN+1.0_JPRB)<br>ZFMINUS(JL)=ZF*(ZEN+1.0_JPRB)*ZEPSI(JL)/ZEN<br>ZEMINUS(JL)=ZF*(ZEN+1.0_JPRB)*ZEPSI(JL)/ZEN
   ZENDDO<br>ZEN=REAL(NSMAX, JPRB)<br>ZEN=REAL(NSMAX, JPRB)ZFPLUS(NSMAX)=0.0_JPRB<br>ZFMINUS(NSMAX)=ZF*(ZEN+1.0_JPRB)*ZEPSI(NSMAX)/ZEN
     ZFPLUS(NSMAX+1)=0.0_JPRB
ZFMINUS(NSMAX+1)=0.0_JPRB
ENDIF
!* 2.3 Computes right-hand side of Helmholtz equation.
CALL SIGAM(1,NFLEVG,ZSDIV,ZZSPTG,ZZSPSPG,ISPCOL)
 IF (KM > 0) THEN<br>
IF (KM > 0) THEN<br>
DO JSP=KSTA,KEND<br>
DO JSP=KSTA,KEND<br>
IN=NVALUE(JSP+IOFF)<br>
ZSDIV(JLEV,JSP)=RLAPIN(IN)*ZZSPDIVG(JLEV,JSP)&<br>
& -ZBDT*ZSDIV(JLEV,JSP)<br>
ENDDO<br>
ENDDO
       ENDDO
     ELSE
DO JLEV=1,NFLEVG
            DO JSP=KSTA,KEND<br>IN=NVALUE(JSP+IOFF)<br>ZSDIV(JLEV,JSP)=ZZSPDIVG(JLEV,JSP)&<br>& -ZBDT*RLAPDI(IN)*ZSDIV(JLEV,JSP)<br>ENDDO
     ENDDO
ENDIF
ELSE
   ! Case of No Stretching
     DO JLEV=1,NFLEVG<br>DO JSP=KSTA,KEND<br>IN=NVALUE(JSP+IOFF)<br>ZSDIV(JLEV,JSP)=ZZSPDIVG(JLEV,JSP)-ZBDT*RLAPDI(IN)*ZSDIV(JLEV,JSP)<br>ENDDO
   ENDDO
ENDIF
 ! For implicit Coriolis case, multiply rhs of vorticity equn by INV[J]
! Careful : LIMPF assumes all n-values are available !
 IF (LIMPF) THEN
IF (KM > 0) THEN
DO JLEV=1,NFLEVG
           DO JN=KM,NSMAX<br>IRSP=KSTA+(JN-KM)*2
            IRSP=KSTA+(JN-KM)*2<br>IMSP=IRSP+1<br>ZTEMP=ZDENIM(JN)*(ZZSPVORG(JLEV,IMSP)&<br>& +ZALPHA(JN)*ZZSPVORG(JLEV,IRSP))<br>& 2ZSPVORG(JLEV,IRSP)=ZDENIM(JN)*(ZZSPVORG(JLEV,IRSP)&<br>& -ZALPHA(JN)*ZZSPVORG(JLEV,IMSP))<br>ZZSPVORG(JLEV,IMSP)=ZTEMP<br>
     ENDDO
ENDIF
    ! Add [F] * result to rhs of Helmholtz equation
     DO JLEV=1,NFLEVG
DO JN=KM+1,NSMAX
IRSP=KSTA+(JN-KM)*2
IMSP=IRSP+1
            ZSDIV(JLEV,IRSP)=ZSDIV(JLEV,IRSP)&
& + ZFMINUS(JN)*ZZSPVORG(JLEV,IRSP-2)
         ZSDIV(JLEV,IMSP)=ZSDIV(JLEV,IMSP)&<br>& + ZFMINUS(JN)*ZZSPVORG(JLEV,IMSP-2)<br>ENDDO
   ENDDO
     DO JLEV=1,NFLEVG
DO JN=KM,NSMAX-1
            IRSP=KSTA+(JN-KM)*2
IMSP=IRSP+1
         ZSDIV(JLEV,IRSP)=ZSDIV(JLEV,IRSP)+ ZFPLUS(JN)*ZZSPVORG(JLEV,IRSP+2)<br>ZSDIV(JLEV,IMSP)=ZSDIV(JLEV,IMSP)+ ZFPLUS(JN)*ZZSPVORG(JLEV,IMSP+2)<br>ENDDO
 ENDDO
ENDIF
!* 2.4 Solve Helmholtz equation
! Current space --> vertical eigenmodes space.
 CALL MXMAOP(SIMI,1,NFLEVG,ZSDIV,1,NFLEVG,ZSDIVP,1,NFLEVG,&<br>& NFLEVG,NFLEVG,ISPCOL)<br>IF (LSIDG) THEN
     ! Inversion of two tridiagonal systems (Helmholtz equation)
! --> (SIMI*DIVprim(t+dt)).
   ! Reorganisation of divergence
     ISO=NSEOL(KMLOC)<br>ISO2=0<br>II=MIN(KM,1)+1<br>ZSDIVPL(:,:,:)=0.0_JPRB<br>ZSPDIVPL(:,:,:)=0.0_JPRB
     DO JN=KM,NSMAX
ISE=KSTA+2*(JN-KM)
```

```
ZSDIVPL(:,JN,1:2)=ZSDIVP(:,ISE:ISE+1)
  ENDDO
  IF (KM > 0) THEN
     ! Inversion of a symmetric matrix.
      CALL MXTURS(NSMAX+1-KM,NFLEVG,NFLEVG,II,&<br>& SIHEG(1,ISO+1,1),SIHEG(1,ISO+1,2),SIHEG(1,ISO+1,3),&<br>& ZSDIVPL,ZSPDIVPL)
  ELSE
      ! Inversion of a non-symmetric matrix.
      CALL MXTURE(NSMAX+1-KM,NFLEVG,NFLEVG,II,-2,.TRUE.,&<br>& SIHEG(1,IS0+1,1),SIHEG(1,IS0+1,2),SIHEG(1,IS0+1,3),&<br>& ZSDIVPL,ZSPDIVPL)<br>CALL MXTURE(NSMAX+1-KM,NFLEVG,NFLEVG,II,3,.FALSE.,&<br>& SIHEG(1,IS0+1,1),SIHEG2(1,IS02+1,2),&
   & SIHEG2(1,IS02+1,3),ZSDIVPL,ZSPDIVPL)
ENDIF
  DO JN=KM,NSMAX
   ISE=KSTA+2*(JN-KM)
ZSPDIVP(:,ISE:ISE+1)=ZSPDIVPL(:,JN,1:2)
ENDDO
ELSE
  ! Case with NO Stretching :
  IF (LIMPF) THEN
     ! Solve complex pentadiagonal system
     CALL SIMPLICO(KM,NSMAX,NFLEVG,NFLEVG,ZALPHA(KM),&
       & ZDENIM(KM),ZFPLUS(KM),ZFMINUS(KM),SIVP,RLAPDI(0),&
& ZBDT2,ZSDIVP,ZSPDIVP)
  ELSE
      ! Inversion of a diagonal system (Helmholtz equation)
! --> (SIMI*DIVprim(t+dt)).
      DO JLEV=1,NFLEVG
DO JSP=KSTA,KEND
           ZSPDIVP(JLEV,JSP)=ZSDIVP(JLEV,JSP)&
& /(1.0_JPRB-ZBDT2*SIVP(JLEV)*RLAPDI(NVALUE(JSP+IOFF)))
       ENDD<sub>0</sub>
ENDDO
ENDIF
ENDIF
! Vertical eigenmodes space --> current space.
CALL MXMAOP(SIMO,1,NFLEVG,ZSPDIVP,1,NFLEVG,ZZSPDIVG,1,&
& NFLEVG,NFLEVG,NFLEVG,ISPCOL)
IF (LSIDG) THEN
  ! ZSPDIV=(DIVprim(t+dt)) --> ZSPDIVG=(GM**2 * DIVprim(t+dt)) .
   ZSDIVPL(:,:,:)=0.0_JPRB
ZSPDIVPL(:,:,:)=0.0_JPRB
  ! Reorganisation of ZSDIVP (Back to the USSR)
   DO JN=KM,NSMAX<br>|ISE=KSTA+2*(JN-KM)<br>|ZSDIVPL(:,JN,1:2)=ZZSPDIVG(:,ISE:ISE+1)<br>ENDDO
  ! ZSPDIV=(DIVprim(t+dt)) --> ZPSPDIVG=(GMBAR**2 * DIVprim(t+dt)).
  CALL MXPTMA(NSMAX+1-KM,NFLEVG,NFLEVG,II,SCGMAP(IS0+1,1),&
    & SCGMAP(IS0+1,2),SCGMAP(IS0+1,3),&
& SCGMAP(IS0+1,2),SCGMAP(IS0+1,3),&
& ZSDIVPL,ZSPDIVPL)
  ! Reorganisation of ZSPDIVPL
   DO JN=KM,NSMAX<br>ISE=KSTA+2*(JN-KM)<br>ZHELP(:,ISE:ISE+1)=ZSPDIVPL(:,JN,1:2)<br>ENDDO
ELSE
  ! ZSPDIV=(DIVprim(t+dt)) --> ZSPDIVG=(GMBAR**2 * DIVprim(t+dt)) .
   DO JLEV=1,NFLEVG
DO JSP=KSTA,KEND
      ZHELP(JLEV,JSP)=ZZSPDIVG(JLEV,JSP)*RSTRET*RSTRET
ENDDO
  ENDDO
ENDIF
          If LSIDG:
! (GM**2 * DIVprim(t+dt)) --> [ tau * (GM**2 * DIVprim(t+dt)) ]
! and [ nu * (GM**2 * DIVprim(t+dt)) ]
          ! or if not LSIDG:
! (GMBAR**2 * DIVprim(t+dt)) --> [ tau * (GMBAR**2 * DIVprim(t+dt)) ]
! and [ nu * (GMBAR**2 * DIVprim(t+dt)) ]
CALL SITNU(1,NFLEVG,ZHELP,ZST,ZSP,ISPCOL)
!* 2.5 Increment Temperature and surface pressure
DO JLEV=1,NFLEVG
   DO JSP=KSTA,KEND
ZZSPTG(JLEV,JSP)=ZZSPTG(JLEV,JSP)-ZBDT*ZST(JLEV,JSP)
ENDDO
ENDDO
DO JSP=KSTA,KEND
ZZSPSPG(JSP)=ZZSPSPG(JSP)-ZBDT*ZSP(JSP)
ENDD<sub>O</sub>
```
25

```
!* 2.6 Increment vorticity
     IF (LIMPF) THEN
DO JLEV=1,NFLEVG
IF (KM == 0) THEN
DO JN=2,NSMAX
                         IRSP=KSTA+(JN-KM)*2
ZZSPVORG(JLEV,IRSP)=ZZSPVORG(JLEV,IRSP)&
& -ZDENIM(JN)*ZFMINUS(JN)*ZZSPDIVG(JLEV,IRSP-2)
                    ENDDO<br>DO JN=1,NSMAX-1<br>IRSP=KSTA+(JN-KM)*2<br>ZZSPVORG(JLEV,IRSP)=ZZSPVORG(JLEV,IRSP)&<br>& -ZDENIM(JN)*ZFPLUS(JN)*ZZSPDIVG(JLEV,IRSP+2)<br>ENDDO
               ELSE
DO JN=KM+1,NSMAX
IRSP=KSTA+(JN-KM)*2
                         IMSP=IRSP+1<br>
ZZSPVORG(JLEV,IRSP)=ZZSPVORG(JLEV,IRSP)&<br>
& -ZDENIM(JN)*ZZSPDIVG(JLEV,IRSP-2)&<br>
& -ZDENIM(JN)*ZZSPDIVG(JLEV,IRSP-2)<br>
& -ZDENIM(JN)*ZFMINUS(JN)*(ZJSPDIVG(JLEV,IMSP)&<br>
ZZSPVORG(JLEV,IMSP)=ZZSPVORG(JLEV,IMSP)&<br>
&
                   ENDDO<br>DO IN=KM NSMAY-1DO JN=KM,NSMAX-1<br>
IMSP=IKSTA+(JN=KM)*2<br>
IMSP=IKSTA+(JN=KM)*2<br>
ZSPUDRG(JLEV,IRSP)=ZZSPVORG(JLEV,IRSP)&<br>
ZSPUDRG(JLEV,IRSP)=ZZSPDIVG(JLEV,IRSP+2)&<br>
& -ZALPHA(JN)*ZESPDIVG(JLEV,IMSP)=<br>
ZSPUDRG(JLEV,IMSP)=ZZSPVORG(JLEV,IMSP)&<br>
                  ENDDO
     ENDIF
ENDDO
ENDIF
ENDIF
 ! ------------------------------------------------------------------
!* 3. MEMORY TRANSFER.
 ! ----------------
 IF (LL3D) THEN
IF (LIMPF.OR.LVERFLT) PSPVORG(1:NFLEVG,KSTA:KEND)=&
& ZZSPVORG(1:NFLEVG,KSTA:KEND)
PSPDIVG(1:NFLEVG,KSTA:KEND)=ZZSPDIVG(1:NFLEVG,KSTA:KEND)
PSPTG (1:NFLEVG,KSTA:KEND)=ZZSPTG (1:NFLEVG,KSTA:KEND)
PSPSPG ( KSTA:KEND)=ZZSPSPG ( KSTA:KEND)
ENDIF
 ! ------------------------------------------------------------------
!* 4. MEMORY TRANSFER FOR DDH SI.
 ! ----------------
 IF (LLDDHSI) THEN \begin{array}{l} \text{IF (LLDBIS1)} \text{UER} \text{L} \text{UER} \text{L} \text{UER} \text{L} \text{UER} \text{L} \text{UER} \text{L} \text{VER} \text{L} \text{VER} \text{L} \text{VER} \text{L} \text{VER} \text{L} \text{VER} \text{L} \text{VER} \text{L} \text{VER} \text{L} \text{VER} \text{L} \text{VER} \text{L} \text{VER} \text{L} \text{VER} \text{L} \text{VER} \text{! ------------------------------------------------------------------
!* 5. VERTICAL FILTER.
 ! ----------------
 ! 2-del-eta filter: eps*f_(i-1) +(1-2*eps)*f_i + eps*f_(i+1)
! on VOR and DIV for levs 1 to NLEVVF
IF (LLDOVERFLT) THEN
     ZCT=TDT/(1._JPRB+TDT)<br>PSPVORG(1,KSTA:KEND)= ZZSPVORG(1,KSTA:KEND)&<br>& +ZCT+REPSVFVO*(ZZSPVORG(2,KSTA:KEND)-ZZSPVORG(1,KSTA:KEND))<br>PSPDIVG(1,KSTA:KEND)= ZZSPDIVG(1,KSTA:KEND)&<br>& +ZCT+REPSVFDI*(ZZSPDIVG(2,KSTA:KEND)-ZZSPDIVG(
     DO JLEV=2,NLEVVF
PSPVORG(JLEV,KSTA:KEND)= ZZSPVORG(JLEV,KSTA:KEND)&
          \begin{array}{ll} &\&\ \&\ +\ Z C T + \text{REPSVFVO\!\!\!\!\!\times}(\text{ZLEV} \text{PO} \text{O} \text{C} \text{JLEV} - 1, \text{KSE1A} \cdot \text{KEND} ) \ \&\\ &\&\ +\ 2.0\_ \text{JPRB} + \text{ZZSPV0RG} \left(\text{JLEV} + \text{STA} \cdot \text{KEND}\right) \right) \\ &\&\ +\ 27 \text{SPVORG} \left(\text{JLEV} + \text{1}, \text{KSEM} \right) - \ &\ \text{ZZSPDIVG} \left(\text{JLEV} \right) \left(\ENDDO
ENDIF
 ! ------------------------------------------------------------------
```
IF (LHOOK) CALL DR\_HOOK('SPCSI',1,ZHOOK\_HANDLE) END SUBROUTINE SPCSI

#### CY36R4:

```
SUBROUTINE SPCSI(&
  ! --- INPUT -----------------------------------------------------------------
& CDCONF,KM,KMLOC,KSTA,KEND,LDONEM,PSPAUXG, &
  ! --- INOUT -----------------------------------------------------------------
& PSPVORG,PSPDIVG,PSPTG,PSPSPG)
USE PARKIND1 ,ONLY : JPIM, JPRB
USE YOMHOOK ,ONLY : LHOOK, DR_HOOK
USE YOMMP (ONLY : MYSETV, MYSETW, NPROCM, NPTRSV, NPTRSVF, NSPEC2V, NSPEC2VF<br>USE YOMOIM (ONLY : NFLEVG, NSMAX<br>USE YOMOYN (ONLY : NCONF, LSLAG, LTWOTL, LSITRIC<br>USE YOMOYN (ONLY : SCGMAP, SIRDEL, SIMO, SIMI, SIVP, SIHEG, SIH
!**** *SPCSI* - SPECTRAL SPACE SEMI-IMPLICIT COMPUTATIONS FOR HYD MODEL.
! Purpose.
! --------
!** Interface.
! ----------
! *CALL* *SPCSI(..)
! Explicit arguments : CDCONF - configuration (see doc.)
! -------------------- KM - Zonal wavenumber
! KMLOC - Zonal wavenumber (DM-local numbering)
! KSTA - First column processed
! KEND - Last column processed
! LDONEM - T if only one m if processed
! PSPVORG - Vorticity columns
! PSPDIVG - Divergence columns
! PSPTG - Temperature columns
! PSPSPG - Surface Pressure
           Method.
! -------
           Externals.
! ----------
            ! Reference.
! ----------
! ECMWF Research Department documentation of the IFS
           Author.
! -------
! Mats Hamrud and Philippe Courtier *ECMWF*
            Modifications.
1 Continues 1: 87-11-24 (before 1997 spcsi.F was part of spc.F)<br>
1 Continuel 3: 87-11-24 (before 1997 spcsi.F was part of spc.F)<br>
21 Modified DEC 1992 by K. YESSAD: decentering factor in semi-lag scheme.<br>
Modified JAN 1994
R. El Khatib : 01-08-07 Pruning options<br>
M. Hamrud 01-04-2003 CY28 Cleaning<br>
M. Wedi 08-Mar-2005 CY203 Cleaning<br>
X. Yessad 15-May-2006: memory optimisations for stretched geometry<br>
X. Yessad 15-May-2006: memory optimisatio
IMPLICIT NONE
CHARACTER(LEN=1) ,INTENT(IN) :: CDCONF<br>INTEGER(KIND=JPIM),INTENT(IN) :: KM<br>INTEGER(KIND=JPIM),INTENT(IN) :: KMLOC
INTEGER(KIND=JPIM),INTENT(IN) :: KSTA
INTEGER(KIND=JPIM),INTENT(IN) :: KEND
LOGICAL (INTENT(IN) :: LOONEM<br>REAL(KIND=JPRB) ,INTENT(IN) :: PSPAUXG(:.:)
```
REAL(KIND-JPRB) ,INTENT(IN) :: PSPAUKG(;,:)<br>REAL(KIND-JPRB) ,INTENT(INOUT) :: PSPVORG(;,:)<br>REAL(KIND-JPRB) ,INTENT(INOUT) :: PSPTO((;,:)<br>REAL(KIND-JPRB) ,INTENT(INOUT) :: PSPTO(;;))<br>REAL(KIND-JPRB) ,INTENT(INOUT) :: PSPSPG ! ------------------------------------------------------------------ REAL(KIND=JPRB), ALLOCATABLE :: ZSDIVP (:,:) REAL(KIND=JPRB), ALLOCATABLE :: ZSPDIVP(:,:) REAL(KIND=JPRB) :: ZSDIV (NFLEVG,KSTA:KEND)<br>REAL(KIND=JPRB) :: ZHELP (NFLEVG,KSTA:KEND)<br>REAL(KIND=JPRB) :: ZST (WLEVG,KSTA:KEND)<br>REAL(KIND=JPRB) :: ZSP ( KSTA:KEND) REAL(KIND=JPRB) :: ZSDIVPL (NFLEVG,KM:NSMAX,2) REAL(KIND=JPRB) :: ZSPDIVPL(NFLEVG,KM:NSMAX,2)

INTEGER(KIND=JPIM) :: II, IN, IOFF, IS0, IS02,& & ISE, ISPCOL, ISTART, JLEV, JN, JSP

```
REAL(KIND=JPRB) :: ZBDT, ZBDT2
REAL(KIND=JPRB) :: ZHOOK_HANDLE
 ! ------------------------------------------------------------------
 INTERFACE
#include "mxmaop.h"
END INTERFACE
#include "mxptma.h"
 #include "mxture.h"
#include "mxturs.h"
 #include "sigam.intfb.h"
#include "spcimpfsolve.intfb.h"
#include "sitnu.intfb.h"
#include "tricsi.intfb.h"
 ! ------------------------------------------------------------------
IF (LHOOK) CALL DR_HOOK('SPCSI',0,ZHOOK_HANDLE)
 ! ------------------------------------------------------------------
 LL3D=(NCONF == 1.OR.NCONF == 131.OR.NCONF == 302.OR.NCONF == 401 &<br>
& .OR.NCONF == 501.OR.NCONF == 601.OR.NCONF == 801)<br>LLDOSI=LL3D.AND.(CDCONF == 'A'.OR.CDCONF == 'I'.OR. &<br>
& CDCONF == 'S' .OR. CDCONF == 'T')
 ! ------------------------------------------------------------------
!* 2. SEMI-IMPLICIT SPECTRAL COMPUTATIONS.
 ! ------------------------------------
IF (LLDOSI) THEN
     ALLOCATE(ZSDIVP(NFLEVG,MAX(NSPEC2V,NSPEC2VF)))<br>ALLOCATE(ZSPDIVP(NFLEVG,MAX(NSPEC2V,NSPEC2VF)))
   !* 2.1 Preliminary initialisations.
     IF (LDONEM) THEN
IOFF=NPTRSVF(MYSETV)-1
     ELSE<br>| IOFF=NPTRSV(MYSETV)-1<br>ENDIF<br>|ISPCOL=KEND-KSTA+1
     IF (LSLAG) THEN
IF (LTWOTL) THEN
        ZBDT=(1.0_JPRB+VESL)*0.5_JPRB*TDT*BETADT*(1.0_JPRB+XIDT)
ELSE
        ZBDT=(1.0_JPRB+VESL)*0.5_JPRB*TDT*BETADT
ENDIF
     ELSE<br>| ZBDT=0.5_JPRB*TDT*BETADT<br>ENDIF<br>ZBDT2=(ZBDT*RSTRET)**2
   !* 2.3 Computes right-hand side of Helmholtz equation.
     IF( .NOT.LDONEM ) CALL GSTATS(1655,0)<br>CALL SIGAM(1,NFLEVG,ZSDIV,PSPTG(:,KSTA:KEND),PSPSPG(KSTA:KEND),ISPCOL)<br>IF( .NOT.LDONEM ) CALL GSTATS(1655,1)
 \begin{array}{ll} \text{IF} & \text{. } \text{NOT}.\text{LDONEM} \\ \text{IF} & \text{(LSDCD, UDEM)} \\ \text{IF} & \text{(KH > 0)} \\ \text{HF} & \text{(KM > 0)} \\ \text{HEMLLEL} & \text{DP RIVATE (JSP, JLEV, IN)} \\ & \text{DO} & \text{JSE-KSTA}, \text{KEND} \\ & \text{DO} & \text{JIEV-1}, \text{NFLWCE} \\ & \text{ISPIV(JLEV, JSP) = RLAPIN (IN) *PSPDIV(JLEV, JSP) \&} \\ & \text{ZSDIV (JLEV, JSP) = RLAPIN (IN) *PSPDIV(JLEV,ENDDO<br>SOMP END PARALLEL DO!
 !$OMP END PARALLEL DO<br>!$OMP PARALLEL DO PRIVATE(JSP,JLEV,IN)<br>DO JSP=KSTA,KEND<br>DO JLEV=1,NFLEVG<br>IN=NVALUE(JSP+IOFF)
                   ZSDIV(JLEV,JSP)=PSPDIVG(JLEV,JSP)&
& -ZBDT*RLAPDI(IN)*ZSDIV(JLEV,JSP)
           ENDDO<br>ENDDO
 ENDDO
!$OMP END PARALLEL DO
ENDIF
ELSE
 ! Case of No Stretching<br>!$OMP PARALLEL DO PRIVATE(JSP,JLEV,IN)<br>DO JSP=KSTA,KEND<br>DO JLEV=1,NFLEVG<br>IN=NVALUE(JSP+IOFF)<br>ZSDIV(JLEV,JSP)=PSPDIVG(JLEV,JSP)-ZBDT*RLAPDI(IN)*ZSDIV(JLEV,JSP)
        ENDDO
ENDDO
 !$OMP END PARALLEL DO
ENDIF
   ! Add [F] * result to rhs of Helmholtz equation
 IF (LIMPF) THEN<br>!$OMP PARALLEL DO PRIVATE(JSP,JLEV)<br>DO JSP=KSTA,KEND<br>DO JLEV=1,NFLEVG<br>ZSDIV(JLEV,JSP)=ZSDIV(JLEV,JSP) + PSPAUXG(JLEV,JSP)<br>ENDDO
 ENDDO
!$OMP END PARALLEL DO
```
LOGICAL :: LL3D,LLDOSI

```
ENDIF<br>IF( .1
     .<br>NOT.LDONEM ) CALL GSTATS(1656,1)
```

```
!* 2.4 Solve Helmholtz equation
IF (LSITRIC) THEN
  ! Tricky: The PE that owns wavenumber 0 starts at (m,n)=(1,1), so istart=3
  IF ((KM == 0.AND.LDONEM).OR.(MYSETW == NPROCM(0).AND..NOT.LDONEM)) THEN ISTART=KSTA+2
ISTART=KSTA+2<br>ELSE<br>ISTART=KSTA<br>ENDIF<br>CALL TRICSI(PSPDIVG(:,ISTART:KEND),ZSDIV(:,ISTART:KEND),&<br>& SITRICA,SITRICB,SITRICC,SIRDEL,ISTART,KEND)<br>ELSE<br>ELSE
   ! Current space --> vertical eigenmodes space.
   IF( .NOT.LDONEM ) CALL GSTATS(2020,0)<br>CALL MXMAOP(SIMI,1,NFLEVG,ZSDIV,1,NFLEVG,ZSDIVP(:,KSTA:KEND),1,NFLEVG,&<br>& NFLEVG,NFLEVG,ISPCOL)<br>IF( .NOT.LDONEM ) CALL GSTATS(2020,1)
  IF (LSIDG) THEN
      ! Inversion of two tridiagonal systems (Helmholtz equation)
! --> (SIMI*DIVprim(t+dt)).
     ! Reorganisation of divergence
      IS0=NSE0L(KMLOC)
      IS02=0
II=MIN(KM,1)+1
ZSDIVPL(:,:,:)=0.0_JPRB
ZSPDIVPL(:,:,:)=0.0_JPRB
      DO JN=KM,NSMAX
ISE=KSTA+2*(JN-KM)
ZSDIVPL(:,JN,1:2)=ZSDIVP(:,ISE:ISE+1)
      ENDDO
IF (KM > 0) THEN
         ! Inversion of a symmetric matrix.
      CALL MXTURS(NSMAX+1-KM,NFLEVG,NFLEVG,II,&<br>
& ZHEG(1,ISO+1,1),SIHEG(1,ISO+1,2),SIHEG(1,ISO+1,3),&<br>& ZSDIVPL,ZSPDIVPL)<br>ELSE
         ! Inversion of a non-symmetric matrix.
      CALL MXTURE(NSMAX+1-KM,NFLEVG,NFLEVG,II,-2,.TRUE.,&<br>
& SIHEG(1,ISO+1,1),SIHEG(1,ISO+1,2),SIHEG(1,ISO+1,3),&<br>
& ZSDIVPL,ZSPDIVPL)<br>
CALL MXTURE(NSMAX+1-KM,NFLEVG,NFLEVG,II,3,.FALSE.,&<br>
& SIHEG(1,ISO+1,1),SIHEG2(1,ISO2+1,2),
      DO JN=KM,NSMAX
ISE=KSTA+2*(JN-KM)
        ZSPDIVP(:,ISE:ISE+1)=ZSPDIVPL(:,JN,1:2)
     ENDDO
  ELSE
     ! Case with NO Stretching :
     IF (LIMPF) THEN
        ! Solve complex pentadiagonal system
        CALL SPCIMPFSOLVE(LDONEM,ZSDIVP,ZSPDIVP)
     ELSE
         ! Inversion of a diagonal system (Helmholtz equation)
! --> (SIMI*DIVprim(t+dt)).
         DO JSP=KSTA,KEND<br>DO JLEV=1,NFLEVG<br>ZSPDIVP(JLEV,JSP)=ZSDIVP(JLEV,JSP)&<br>& /(1.0_JPRB-ZBDT2*SIVP(JLEV)*RLAPDI(NVALUE(JSP+IOFF)))<br>ENDDO<br>ENDDO
   ENDIF
ENDIF
   ! Vertical eigenmodes space --> current space.
   IF( .NOT.LDONEM ) CALL GSTATS(2020,0)<br>CALL MXMAOP(SIMO,1,NFLEVG,ZSPDIVP(:,KSTA:KEND),1,NFLEVG,PSPDIVG(:,KSTA:KEND),1,&<br>& NFLEVG,NFLEVG,NFLEVG,ISPCOL)<br>IF( .NOT.LDONEM ) CALL GSTATS(2020,1)
ENDIF
IF (LSIDG) THEN
  ! ZSPDIV=(DIVprim(t+dt)) --> ZSPDIVG=(GM**2 * DIVprim(t+dt)) .
   ZSDIVPL(:,:,:)=0.0_JPRB
ZSPDIVPL(:,:,:)=0.0_JPRB
   ! Reorganisation of ZSDIVP (Back to the USSR)
  DO JN=KM.NSMAX
      ISE=KSTA+2*(JN-KM)
ZSDIVPL(:,JN,1:2)=PSPDIVG(:,ISE:ISE+1)
  ENDDO
                ! ZSPDIV=(DIVprim(t+dt)) --> ZPSPDIVG=(GMBAR**2 * DIVprim(t+dt)).
  CALL MXPTMA(NSMAX+1-KM,NFLEVG,NFLEVG,II,SCGMAP(IS0+1,1),&
     & SCGMAP(IS0+1,2),SCGMAP(IS0+1,3),&
& SCGMAP(IS0+1,2),SCGMAP(IS0+1,3),&
    & ZSDIVPL,ZSPDIVPL)
```

```
! Reorganisation of ZSPDIVPL
        DO JN=KM,NSMAX<br>|ISE=KSTA+2*(JN-KM)<br>|ZHELP(:,ISE:ISE+1)=ZSPDIVPL(:,JN,1:2)<br>ENDDO
   ELSE<sup>1</sup>
      ! ZSPDIV=(DIVprim(t+dt)) --> ZSPDIVG=(GMBAR**2 * DIVprim(t+dt)) .
 I$OMP PARALLEL DO PRIVATE(JSP,JLEV)<br>!$OMP PARALLEL DO PRIVATE(JSP,JLEV)<br>DO JSP=KSTA,KEND<br>DO JLEV=1,NFLEVG<br>ZHELP(JLEV,JSP)=PSPDIVG(JLEV,JSP)*RSTRET*RSTRET<br>ENDDO
 ENDDO
!$OMP END PARALLEL DO
IF( .NOT.LDONEM ) CALL GSTATS(1656,1)
   ENDIF
     ! If LSIDG:
! (GM**2 * DIVprim(t+dt)) --> [ tau * (GM**2 * DIVprim(t+dt)) ]
! and [ nu * (GM**2 * DIVprim(t+dt)) ]
     ! or if not LSIDG:<br>! (GMBAR**2 * DIVprim(t+dt)) --> [ tau * (GMBAR**2 * DIVprim(t+dt)) ]<br>! and [ nu * (GMBAR**2 * DIVprim(t+dt)) ]
     IF( .NOT.LDONEM ) CALL GSTATS(1657,0)
CALL SITNU(1,NFLEVG,ZHELP,ZST,ZSP,ISPCOL)
IF( .NOT.LDONEM ) CALL GSTATS(1657,1)
   !* 2.5 Increment Temperature and surface pressure
 IF( .NOT.LDONEM ) CALL GSTATS(1656,0)<br>!$OMP PARALLEL DO PRIVATE(JSP,JLEV)<br>DO JLEV=1,NFLEVG<br>DO JLEV=1,NFLEVG<br>PSPTG(JLEV,JSP)=PSPTG(JLEV,JSP)-ZBDT*ZST(JLEV,JSP)<br>ENDDO<br>ENDDO<br>PSPSPG(JSP)=PSPSPG(JSP)-ZBDT*ZSP(JSP)<br>ENDDO
 !$OMP END PARALLEL DO
IF( .NOT.LDONEM ) CALL GSTATS(1656,1)
     DEALLOCATE(ZSDIVP)
DEALLOCATE(ZSPDIVP)
ENDIF
 ! ------------------------------------------------------------------
```
IF (LHOOK) CALL DR\_HOOK('SPCSI',1,ZHOOK\_HANDLE) END SUBROUTINE SPCSI

We now examinate modifications introduced on both sides:

Modifications introduced between CY36 and CY36T2:

- Elimination of option LSITRIC=T, and of all the LSITRIC=T code.
- Add of DDH diagnostics (temporal tendencies) stored in new arrays, the name of which start by PSPTNDSI: this piece of code has limited locations in the code and requires three additional dummy arguments.

Modifications introduced between CY36 and CY36R4:

- Different modularisation of the code under LIMPF=T. A subset of this code has been moved out of SPCSI. Another subset of this code (calling SIMPLICO) has been put under the new routine SPCIMPFSOLVE. This modification is associated with an optimisation of the distributed memory treatment. An additional input array PSPAUXG appears.
- Some intermediate local arrays ZZSP[X]G have been removed (and also the corresponding memory transfers) and dummy arguments PSP[X]G are now used where ZZSP[X]G were used formerly.
- Code under LVERFLT (vertical filter) has been removed.
- OpenMp directives have been added (spread in the code).
- Lines IF( .NOT.LDONEM ) CALL GSTATS(..) have been added (spread in the code).
- Inversion of some loops DO JSP and DO JLEV. JLEV loop becomes inner loop.

We can see that it is significantly easier to reintroduce the CY36T2 modifications on the top of the CY36R4 code than to do the reverse thing. So we start from the CY36R4 source and:

- we remove the option LSITRIC=T and all the LSITRIC=T code.
- we add DDH diagnostics (code under keys LLOPTDDH and LLDDHSI).

We can notice two things:

- we must reintroduce paragraph 1 (removed in CY36R4) to put the piece of code under LLOPTDDH (filling PSPTNDSI [X]G).
- code under keys LLOPTDDH and LLDDHSI contain tests IF(LIMPF.OR.LVERFLT), and we should remember that option (and key) LVERFLT has been removed in CY36R4. Tests IF(LIMPF.OR.LVERFLT) must be rewritten IF(LIMPF).

Taking account of these remarks, the merged CY36T2R4 code becomes:

SUBROUTINE SPCSI(& ! --- INPUT ----------------------------------------------------------------- & CDCONF,KM,KMLOC,KSTA,KEND,LDONEM,PSPAUXG, & ! --- INOUT ----------------------------------------------------------------- & PSPVORG,PSPDIVG,PSPTG,PSPSPG, & & PSPTNDSI\_VORG,PSPTNDSI\_DIVG,PSPTNDSI\_TG) USE PARKIND1 ,ONLY : JPIM, JPRB USE YOMHOOK ,ONLY : LHOOK, DR\_HOOK USE YOMMP ( , ONLY : MYSETV, NPTRSV, NPTRSVF, NSPEC2V, NSPEC2VF<br>USE YOMDIM (, ONLY : NFLEVG, NSMAX LTWOTL,<br>USE YOMDIM (, ONLY : NCONF, LSLAG, LTWOTL,<br>USE YOMDYN (, ONLY : SCGMAP, SIMO, SIMI, SIVP, SIHEG, SIHEG2, &<br>& TDT, B !\*\*\*\* \*SPCSI\* - SPECTRAL SPACE SEMI-IMPLICIT COMPUTATIONS FOR HYD MODEL. ! Purpose. ! -------- !\*\* Interface. ! ---------- ! \*CALL\* \*SPCSI(..) ! Explicit arguments : CDCONF - configuration (see doc.) ! -------------------- KM - Zonal wavenumber ! KMLOC - Zonal wavenumber (DM-local numbering) ! KSTA - First column processed ! KEND - Last column processed ! LDONEM - T if only one m if processed ! PSPVORG - Vorticity columns ! PSPDIVG - Divergence columns ! PSPTG - Temperature columns ! PSPSPG - Surface Pressure ! PSPTNDSI\_VORG - [D vor/Dt]\_SI ! PSPTNDSI\_DIVG - [D div/Dt]\_SI ! PSPTNDSI\_TG - [D T/Dt]\_SI ! Method. ! ------- Externals. ! ---------- Reference. ! ---------- ! ECMWF Research Department documentation of the IFS Author. ! ------- ! Mats Hamrud and Philippe Courtier \*ECMWF\* Modifications. ! -------------- ! Original : 87-11-24 (before 1997 spcsi.F was part of spc.F) ! Modified 91-05-21 by A.Lasserre-Bigorry (scalar variables)<br>! Modified DEC 1992 by K. YESSAD: decentering factor in semi-lag scheme.<br>! Modified JAN 1994 by D GIARD: CDCONF='I'. Modified JAN 1994 by K. YESSAD: semi-implicit computations<br>! with not reduced divergence + new formizontal diffusion 4 mush horizontal diffusion<br>! mesh horizontal diffusion + multitasking on m instead of n.<br>! Modified 95-0 1 Fral/imag parts stored in conventional order in work arrays<br>
1 Fral/imag parts stored in conventional order in work arrays<br>
1 Cubinisation of semi-implicit scheme if variable decentering<br>
1 Use new array NSEO (of YOMLAP) IMPLICIT NONE

CHARACTER (LEN) , INTENT (IN) :: COONF<br>
INTEGER (KIND=JPIM) , INTENT (IN) :: KM<br>
INTEGER (KIND=JPIM) , INTENT (IN) :: KMLOC<br>
INTEGER (KIND=JPIM) , INTENT (IN) :: KEYA<br>
INTEGER (KIND=JPIM) , INTENT (IN) :: LEND<br>
LOGICAL<br>
LO ! ------------------------------------------------------------------ REAL(KIND=JPRB), ALLOCATABLE :: ZSDIVP (:,:) REAL(KIND=JPRB), ALLOCATABLE :: ZSPDIVP(:,:) REAL(KIND=JPRB) :: ZSDIV (NFLEVG,KSTA:KEND)<br>REAL(KIND=JPRB) :: ZHELP (NFLEVG,KSTA:KEND)<br>REAL(KIND=JPRB) :: ZST (NFLEVG,KSTA:KEND)<br>REAL(KIND=JPRB) :: ZSP (KSTA:KEND) REAL(KIND=JPRB) :: ZSDIVPL (NFLEVG,KM:NSMAX,2) REAL(KIND=JPRB) :: ZSPDIVPL(NFLEVG,KM:NSMAX,2) INTEGER(KIND=JPIM) :: II, IN, IOFF, IS0, IS02, ISE, ISPCOL, JLEV, JN, JSP LOGICAL :: LL3D,LLDOSI,LLDDHSI,LLOPTDDH REAL(KIND=JPRB) :: ZBDT, ZBDT2 REAL(KIND=JPRB) :: ZHOOK\_HANDLE ! ------------------------------------------------------------------ INTERFACE #include "mxmaop.h" END INTERFACE #include "mxptma.h" #include "mxture.h" #include "mxturs.h" #include "sigam.intfb.h" #include "spcimpfsolve.intfb.h" #include "sitnu.intfb.h" ! ------------------------------------------------------------------ IF (LHOOK) CALL DR\_HOOK('SPCSI',0,ZHOOK\_HANDLE) ! ------------------------------------------------------------------ LL3D=(NCONF == 1.0R.NCONF == 131.0R.NCONF == 302.0R.NCONF == 401 &<br>
& .0R.NCONF == 501.0R.NCONF == 601.0R.NCONF == 801)<br>LLD0SI=LL3D.AND.(CDCONF == 'A'.OR.COONF == 'I'.OR. &<br>LLDDB3I=LL3D.AND.(CDCONF == 'A'.OR.CDCONF == 'I' ! ------------------------------------------------------------------ !\* 1. MEMORY TRANSFER. ! ---------------- IF (LLOPDE) THEN<br>
IF (LLMPF) PSPTNDSI\_VORG(1:NFLEVG, KSTA:KEND)=&<br>  $k$  - PSPVORG(1:NFLEVG, KSTA:KEND)<br>
PSPTNDSI\_DTVG(1:NFLEVG, KSTA:KEND) =-PSPDIVG(1:NFLEVG, KSTA:KEND)<br>
PSPTNDSI\_TG (1:NFLEVG, KSTA:KEND)=-PSPTG (1:NFLEVG,K ! ------------------------------------------------------------------ !\* 2. SEMI-IMPLICIT SPECTRAL COMPUTATIONS. IF (LLDOSI) THEN ALLOCATE(ZSDIVP(NFLEVG,MAX(NSPEC2V,NSPEC2VF)))<br>ALLOCATE(ZSPDIVP(NFLEVG,MAX(NSPEC2V,NSPEC2VF))) !\* 2.1 Preliminary initialisations. IF (LDONEM) THEN IOFF=NPTRSVF(MYSETV)-1 ELSE IOFF=NPTRSV(MYSETV)-1 ENDIF ISPCOL=KEND-KSTA+1

IF (LSLAG) THEN IF (LTWOTL) THEN ZBDT=(1.0\_JPRB+VESL)\*0.5\_JPRB\*TDT\*BETADT\*(1.0\_JPRB+XIDT) ELSE ZBDT=(1.0\_JPRB+VESL)\*0.5\_JPRB\*TDT\*BETADT ENDIF **ELSE** ZBDT=0.5\_JPRB\*TDT\*BETADT **ENDIF** ZBDT2=(ZBDT\*RSTRET)\*\*2 !\* 2.3 Computes right-hand side of Helmholtz equation. IF( .NOT.LDONEM ) CALL GSTATS(1655,0)<br>CALL SIGAM(1,NFLEVG,ZSDIV,PSPTG(:,KSTA:KEND),PSPSPG(KSTA:KEND),ISPCOL)<br>IF( .NOT.LDONEM ) CALL GSTATS(1655,1) IF ( .NOT .LDONEM ) CALL GSTATS (1656, 0)<br>
IF ( .KSIDG) THEN<br>
IF ( .KM > 0) THEN<br>
1\$OMP PARALLEL DO PRIVATE (JSP, JLEV, IN)<br>
DO JEF=1, NFLEVG<br>
DO JEFENIA, KEND<br>
DO JEFENIALIE (18P+10FF)<br>
ZSDIV (JLEV, JSP) =RLAPIN (IN) \*PSP ENDDO<br>
SOMP END PARALLEL DO !\$OMP END<br>
ELSE<br>
ISOMP PARALLEL DO PRIVATE(JSP, JLEV, IN)<br>
DO JSP=KSTA, KEND<br>
DO JLEV=1, NELEVG<br>
DO JLEV=1, NELEVG<br>
ZSDIV(JDEV, JSP)=PSPDIVG(JLEV, JSP)<br>
ZSDIV(JDEV, JSP)=PSPDIVG(JLEV, JSP)<br>
ENDDO<br>
ENDDO<br>
SOMP END PARALLEL ! Case of No Stretching !\$OMP PARALLEL DO PRIVATE(JSP,JLEV,IN)<br>DO JSP=KSTA,KEND<br>DO JLEV=1,NFLEVG<br>IN=NVALUE(JSP+IOFF)<br>ZNDDO JLEV,JSP)=PSPDIVG(JLEV,JSP)-ZBDT\*RLAPDI(IN)\*ZSDIV(JLEV,JSP)<br>ENDDO ENDDO !\$OMP END PARALLEL DO ENDIF ! Add [F] \* result to rhs of Helmholtz equation IF (LIMPF) THEN<br>!\$OMP PARALLEL DO PRIVATE(JSP,JLEV)<br>DO JSP=KSTA,KEND<br>DO JLEV=1,NFLEVG<br>ZSDIV(JLEV,JSP)=ZSDIV(JLEV,JSP) + PSPAUXG(JLEV,JSP)<br>ENDDO<br>ENDDO ENDDO<br>!\$OMP END PARALLEL DO<br>ENDIF<br>IF( .NOT.LDONEM ) CALL GSTATS(1656,1) !\* 2.4 Solve Helmholtz equation ! Current space --> vertical eigenmodes space. IF( .NOT.LDONEM ) CALL GSTATS(2020,0)<br>CALL MXMAOP(SIMI,1,NFLEVG,ZSDIV,1,NFLEVG,ZSDIVP(:,KSTA:KEND),1,NFLEVG,&<br>& NFLEVG,NFLEVG,ISPCOL)<br>IF( .NOT.LDONEM ) CALL GSTATS(2020,1) IF (LSIDG) THEN ! Inversion of two tridiagonal systems (Helmholtz equation) ! --> (SIMI\*DIVprim(t+dt)). ! Reorganisation of divergence IS0=NSE0L(KMLOC) IS02=0 II=MIN(KM,1)+1 ZSDIVPL(:,:,:)=0.0\_JPRB ZSPDIVPL(:,:,:)=0.0\_JPRB DO JN=KM,NSMAX<br>| ISE=KSTA+2\*(JN-KM)<br>| ZSDIVPL(:,JN,1:2)=ZSDIVP(:,ISE:ISE+1)<br>ENDDO<br>|F (KM > 0) THEN ! Inversion of a symmetric matrix. CALL MXTURS(NSMAX+1-KM,NFLEVG,NFLEVG,II,&<br>& ZHEG(1,ISO+1,1),SIHEG(1,ISO+1,2),SIHEG(1,ISO+1,3),&<br>& ZSDIVPL,ZSPDIVPL)<br>ELSE ! Inversion of a non-symmetric matrix. CALL MXTURE(NSMAX+1-KM,NFLEVG,NFLEVG,II,-2,.TRUE.,&<br>& SIHEGG(1,ISO+1,1),SIHEG(1,ISO+1,2),SIHEG(1,ISO+1,3),&<br>& ZSDIVPL,ZSPDIVPL)<br>CALL MXTURE(NSMAX+1-KM,NFLEVG,NFLEVG,II,3,.FALSE.,&<br>& SIHEG(1,ISO+1,1),SIHEG2(1,ISO2+1,2),&<br>& ENDIF DO JN=KM,NSMAX ISE=KSTA+2\*(JN-KM) ZSPDIVP(:,ISE:ISE+1)=ZSPDIVPL(:,JN,1:2) **ENDDO ELSE** ! Case with NO Stretching : IF (LIMPF) THEN ! Solve complex pentadiagonal system

CALL SPCIMPFSOLVE(LDONEM,ZSDIVP,ZSPDIVP) ELSE ! Inversion of a diagonal system (Helmholtz equation) ! --> (SIMI\*DIVprim(t+dt)). DO JSP=KSTA,KEND<br>DO JSEV=1,NFLEVG<br>ZSPDIVP(JLEV,JSP)=ZSDIVP(JLEV,JSP)&<br>& /(1.0\_JPRB-ZBDT2\*SIVP(JLEV)\*RLAPDI(NVALUE(JSP+IOFF)))<br>ENDDO ENDDO ENDIF ENDIF ! Vertical eigenmodes space --> current space. IF( .NOT.LDONEM ) CALL GSTATS(2020,0)<br>CALL MXMAOP(SIMO,1,NFLEVG,ZSPDIVP(:,KSTA:KEND),1,NFLEVG,PSPDIVG(:,KSTA:KEND),1,&<br>& NFLEVG,NFLEVG,NFLEVG,ISPCOL)<br>IF( .NOT.LDONEM ) CALL GSTATS(2020,1) IF (LSIDG) THEN ! ZSPDIV=(DIVprim(t+dt)) --> ZSPDIVG=(GM\*\*2 \* DIVprim(t+dt)) . ZSDIVPL(:,:,:)=0.0\_JPRB ZSPDIVPL(:,:,:)=0.0\_JPRB ! Reorganisation of ZSDIVP (Back to the USSR) DO JN=KM,NSMAX ISE=KSTA+2\*(JN-KM) ZSDIVPL(:,JN,1:2)=PSPDIVG(:,ISE:ISE+1) ENDDO ! ZSPDIV=(DIVprim(t+dt)) --> ZPSPDIVG=(GMBAR\*\*2 \* DIVprim(t+dt)). CALL MXPTMA(NSMAX+1-KM,NFLEVG,NFLEVG,II,SCGMAP(IS0+1,1),& & SCGMAP(IS0+1,2),SCGMAP(IS0+1,3),& & SCGMAP(IS0+1,2),SCGMAP(IS0+1,3),& & ZSDIVPL,ZSPDIVPL) ! Reorganisation of ZSPDIVPL DO JN=KM,NSMAX ISE=KSTA+2\*(JN-KM) ZHELP(:,ISE:ISE+1)=ZSPDIVPL(:,JN,1:2) ENDDO ELSE ! ZSPDIV=(DIVprim(t+dt)) --> ZSPDIVG=(GMBAR\*\*2 \* DIVprim(t+dt)) . I\$OMP PARALLEL DO PRIVATE(JSP,JLEV)<br>!\$OMP PARALLEL DO PRIVATE(JSP,JLEV)<br>DO JSP=KSTA,KEND<br>DO JLEV=1,NFLEVG<br>ZHELP(JLEV,JSP)=PSPDIVG(JLEV,JSP)\*RSTRET\*RSTRET<br>ENDDO<br>ENDDO ENDDO !\$OMP END PARALLEL DO IF( .NOT.LDONEM ) CALL GSTATS(1656,1) ENDIF ! If LSIDG: ! (GM\*\*2 \* DIVprim(t+dt)) --> [ tau \* (GM\*\*2 \* DIVprim(t+dt)) ] ! and [ nu \* (GM\*\*2 \* DIVprim(t+dt)) ] ! or if not LSIDG: ! (GMBAR\*\*2 \* DIVprim(t+dt)) --> [ tau \* (GMBAR\*\*2 \* DIVprim(t+dt)) ] ! and [ nu \* (GMBAR\*\*2 \* DIVprim(t+dt)) ] IF( .NOT.LDONEM ) CALL GSTATS(1657,0) CALL SITNU(1,NFLEVG,ZHELP,ZST,ZSP,ISPCOL) IF( .NOT.LDONEM ) CALL GSTATS(1657,1) !\* 2.5 Increment Temperature and surface pressure IF( .NOT.LDONEM ) CALL GSTATS(1656,0) !\$OMP PARALLEL DO PRIVATE(JSP,JLEV) DO JSP=KSTA,KEND DO JLEV=1,NFLEVG PSPTG(JLEV,JSP)=PSPTG(JLEV,JSP)-ZBDT\*ZST(JLEV,JSP) ENDDO PSPSPG(JSP)=PSPSPG(JSP)-ZBDT\*ZSP(JSP) ENDDO !\$OMP END PARALLEL DO IF( .NOT.LDONEM ) CALL GSTATS(1656,1) DEALLOCATE(ZSDIVP) DEALLOCATE(ZSPDIVP) ENDIF ! ------------------------------------------------------------------ !\* 3. MEMORY TRANSFER FOR DDH SI. ! ---------------- IF (LLDDHSI) THEN  $\Gamma$  (LLDDHSI) THENG (1:NFLEVG, KSTA:KEND)=&<br>
IF (LIMPF) PSPTNDSI\_VORG(1:NFLEVG, KSTA:KEND) + PSPVORG(1:NFLEVG, KSTA:KEND)<br>
PSPTNDSI\_DIVG(1:NFLEVG, KSTA:KEND)=PSPTNDSI\_DIVG(1:NFLEVG, KSTA:KEND)&<br>  $k$  + P ! ------------------------------------------------------------------ IF (LHOOK) CALL DR\_HOOK('SPCSI',1,ZHOOK\_HANDLE) END SUBROUTINE SPCSI

## ∗ Conclusion:

To sum-up, we can say that merging is not an easy task and knowledge about scientific aspects of the code is required (this is not only an informatical task). In particuliar:

- even if an automatic source merging performs well without any conflict, we cannot always guarantee that the result is good; in some cases additional manual modifications may be required.
- side effects may be encountered on some callers of modified routines.
- side effects may be encountered on some callees of modified routines.
- merging may be very difficult to do under the source library (a lot of conflicts), and can be easy to solve provided the different contributions are understood (on informatical and scientific aspects).